COMMITTENTE:

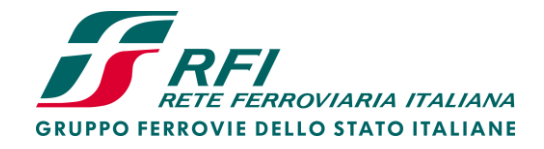

ALTA SORVEGLIANZA:

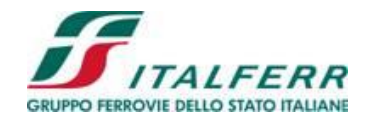

Cup is the second curve of the second curve in the second curve of the second curve in the second curve in the

GENERAL CONTRACTOR:

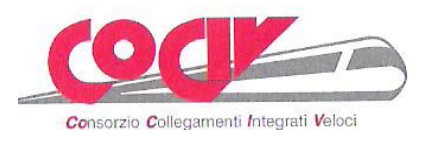

INFRASTRUTTURE FERROVIARIE STRATEGICHE DEFINITE DALLA LEGGE OBIETTIVO N. 443/01

TRATTA A.V. /A.C. TERZO VALICO DEI GIOVI PROGETTO DEFINITIVO

# **VAR0031 – SSE BIVIO CORVI**

# **PIAZZOLE TECNOLOGICHE**

# **PIAZZOLA CORVI (BORZOLI)**

# **Reti paramassi – Relazione di calcolo traiettorie di caduta massi**

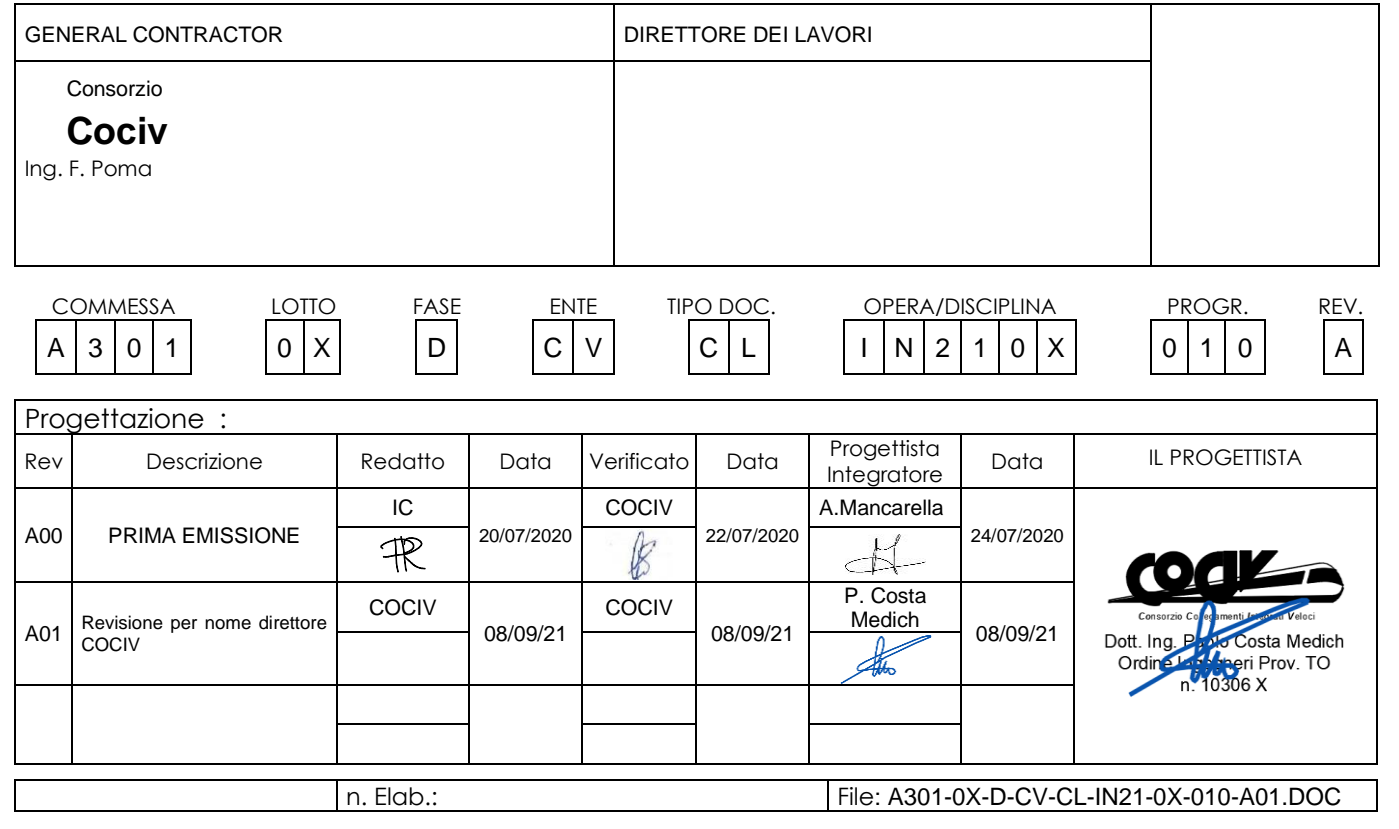

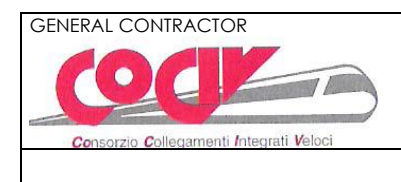

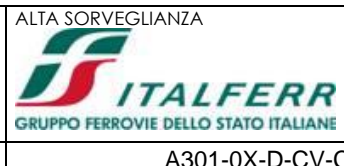

# **INDICE**

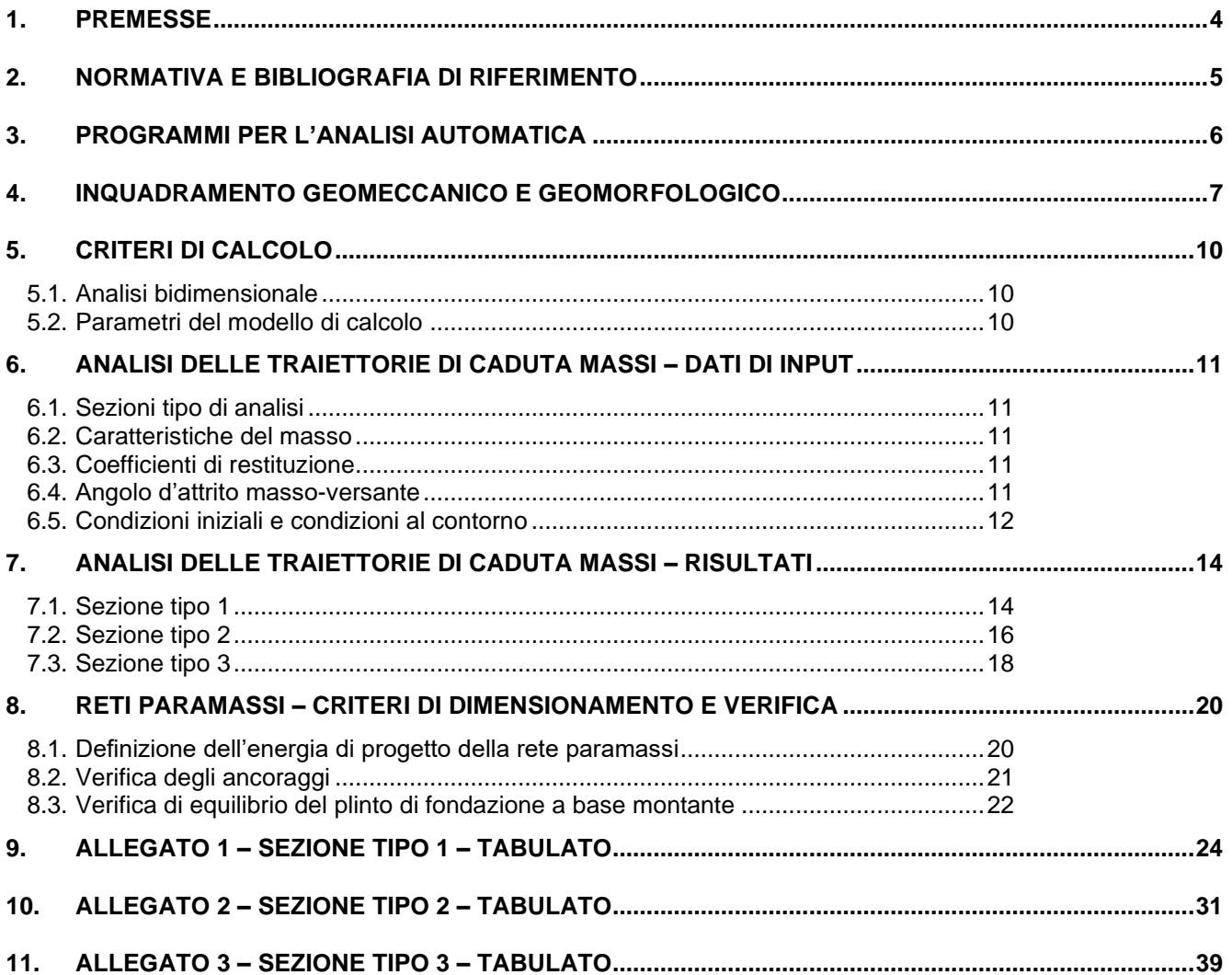

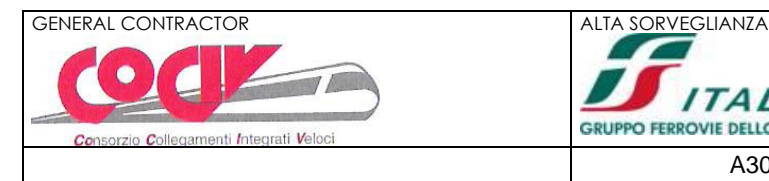

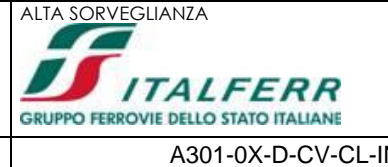

### <span id="page-3-0"></span>**1. PREMESSE**

La presente relazione documenta le simulazioni numeriche finalizzate allo studio delle traiettorie di caduta massi ed al dimensionamento degli interventi di protezione previsti nell'ambito del Progetto Definitivo del piazzale tecnologico di Borzoli (sistema Alta Capacità Milano – Genova) in corrispondenza della cava "Serra", attualmente non più soggetta ad attività estrattiva.

Si prevede (cfr. figura n.1.1) l'impiego di reti paramassi ad anelli tipo "INCOFIL NFL\_4" con altezza pari a 5m con energia di assorbimento pari a 1'500kJ, disposte lungo tutto il perimetro immediatamente a monte del piazzale e lungo il versante in corrispondenza delle incisioni storicamente già interessata da fenomeni di distacco.

Gli interventi di presidio sono completati da un tomo in terra rinforzata di altezza pari a 3m, realizzato immediatamente a valle della rete paramassi perimetrale ed a tergo del muro di controripa MC01.

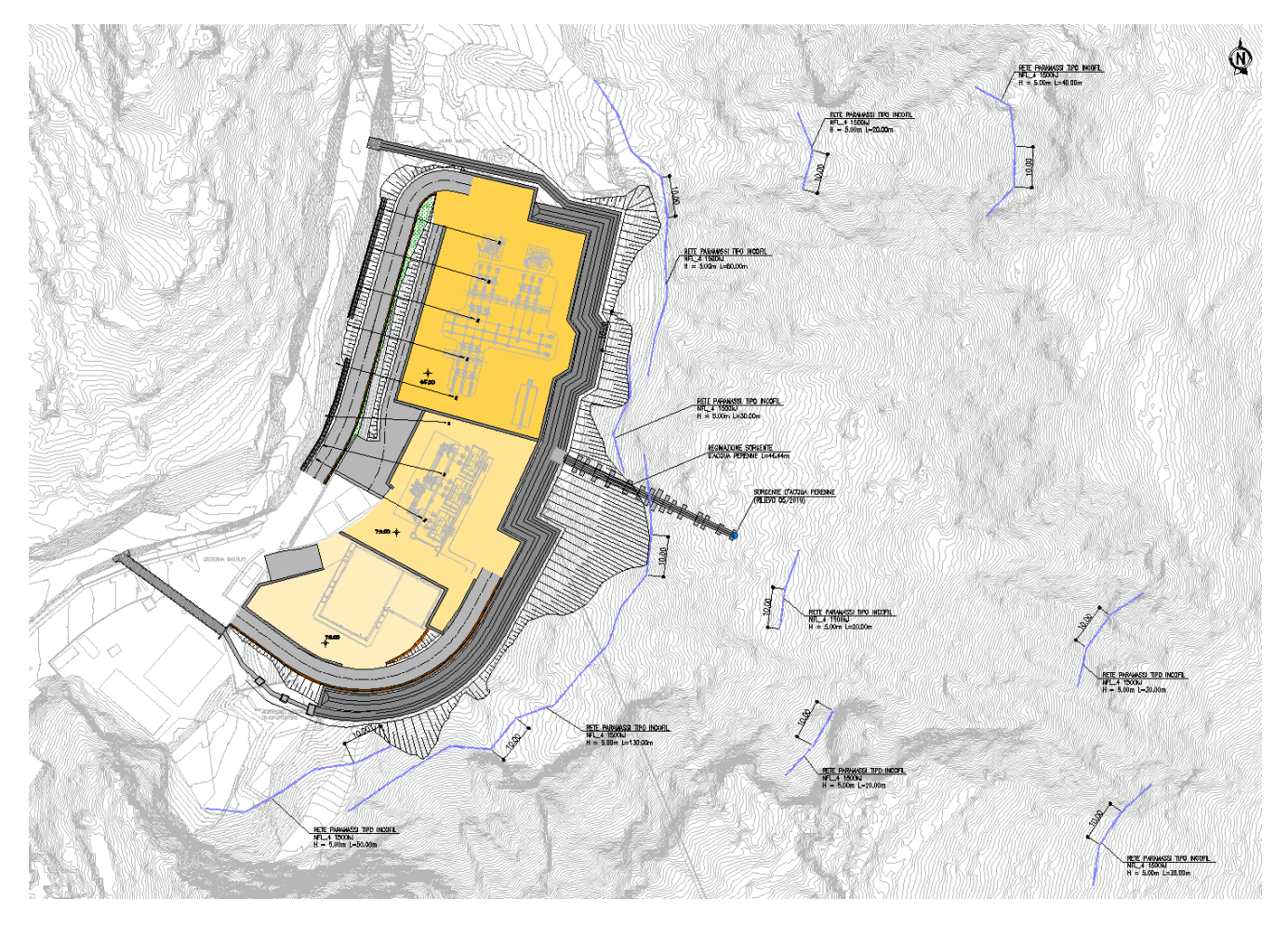

*Figura n.1.1 – Planimetria di progetto dell'intervento*

Per le geometrie in dettaglio delle strutture si rimanda ai relativi elaborati grafici di progetto.

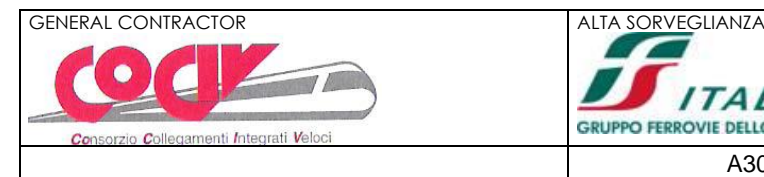

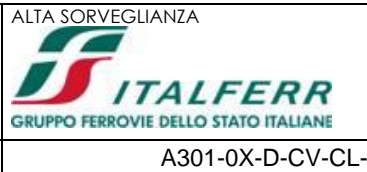

# <span id="page-4-0"></span>**2. NORMATIVA E BIBLIOGRAFIA DI RIFERIMENTO**

#### **NORME TECNICHE PER LE COSTRUZIONI**

**Circolare 21 gennaio 2019, n.7** del Ministero delle Infrastrutture e dei Trasporti - Istruzioni per l'applicazione dell'«*Aggiornamento delle "Norme tecniche per le costruzioni*"» di cui al decreto ministeriale 17 gennaio 2018. Gazzetta Ufficiale del 11.02.2019 n. 5, supplemento ordinario n.35. **D.M. 17/01/2018** "*Aggiornamento delle "Norme tecniche per le costruzioni*" - GU n°8 del 17/2/2018

#### **BIBILOIOGRAFIA DI RIFERIMENTO**

G.P. GIANI (1997) – Caduta di massi (Helvetius Edizioni)

- G.P. GIANI (1992) Rock Slope Stability Analysis. A.A. Balkema
- R.E. GOODMAN (1989) Rock Mechanics
- C. SCAVIA, G. BARLA, L. VAI Analisi di tipo probabilistico

PITEAU, CLAYTON (1977) – Description of the slope model computer rockfall program for determining rockfall distributions.

DUNCAN WYLIE & CHRISTOPHER MAH (2004) – Rock Slope Engineering civil and minig. 4TH Edition.

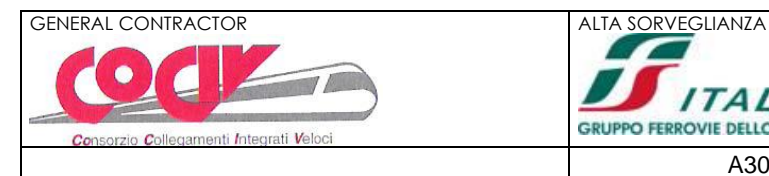

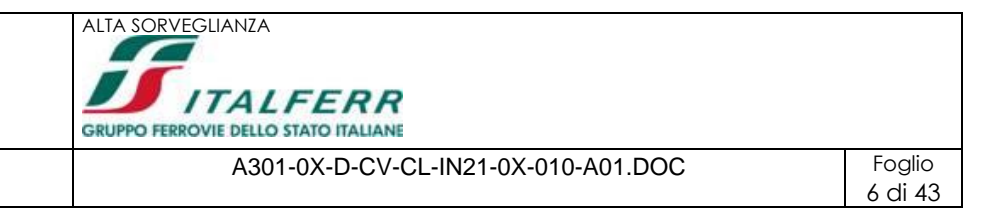

# <span id="page-5-0"></span>**3. PROGRAMMI PER L'ANALISI AUTOMATICA**

Per l'analisi probabilistica delle traiettorie di caduta massi si è fatto ricorso al seguente codice di calcolo commerciale:

**Rock 12.0** – *Aztec* (analisi caduta massi)

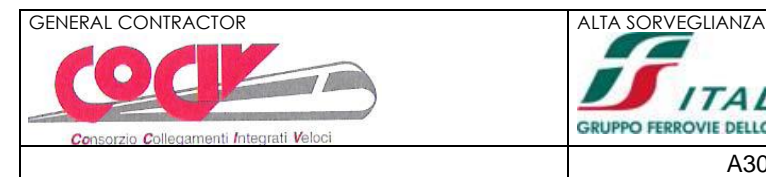

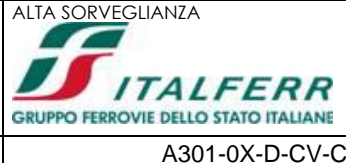

# <span id="page-6-0"></span>**4. INQUADRAMENTO GEOMECCANICO E GEOMORFOLOGICO**

Rimandando alla "Relazione Geologica, geomorfologica ed idrogeologica" (cfr. elaborato IG51-04-E-CV-RO-IN21-00-001-B00) per i dettagli circa l'assetto geologico e geomorfologico dell'area di intervento, ai fini della presente si evidenzia quanto segue.

- Dal punto di vista litologico le serpentiniti rilevate costituiscono l'affioramento roccioso, mostrano un carattere massivo e sono distinte da colore verde smeraldo, a tratti molto intenso; localmente si osservano patine dovute alla presenza di ossidi ferrosi, rare fratture colmate da riempimenti cristallini e manifestazioni intrusive di colore verde chiaro.
- Per quanto concerne i parametri geomeccanici dell'ammasso roccioso le discontinuità osservate sono generalmente prive di riempimento, chiuse ed asciutte; sono comunque presenti alcune fratture sigillate da un riempimento cristallino ed altre caratterizzate da un'apertura massima pari a 10 cm circa.
- La spaziatura media che distingue i sets rilevati è pari a 38 cm, mentre la persistenza lineare delle discontinuità assume valori compresi nell'intervallo 70%  $\div$  90%. Le superfici di discontinuità sono prevalentemente planari (classe VII) o poco ondulate (classe V), associate ad alcune molto rugose (classe IV); il valore medio stimato per JRC è 8.
- Le prove di compressione monoassiale hanno dato valori medi pari a 51 MPa. In base a questi valori le rocce si collocano al limite tra il campo delle rocce a bassa ed a media resistenza (Deere & Miller, 1966).

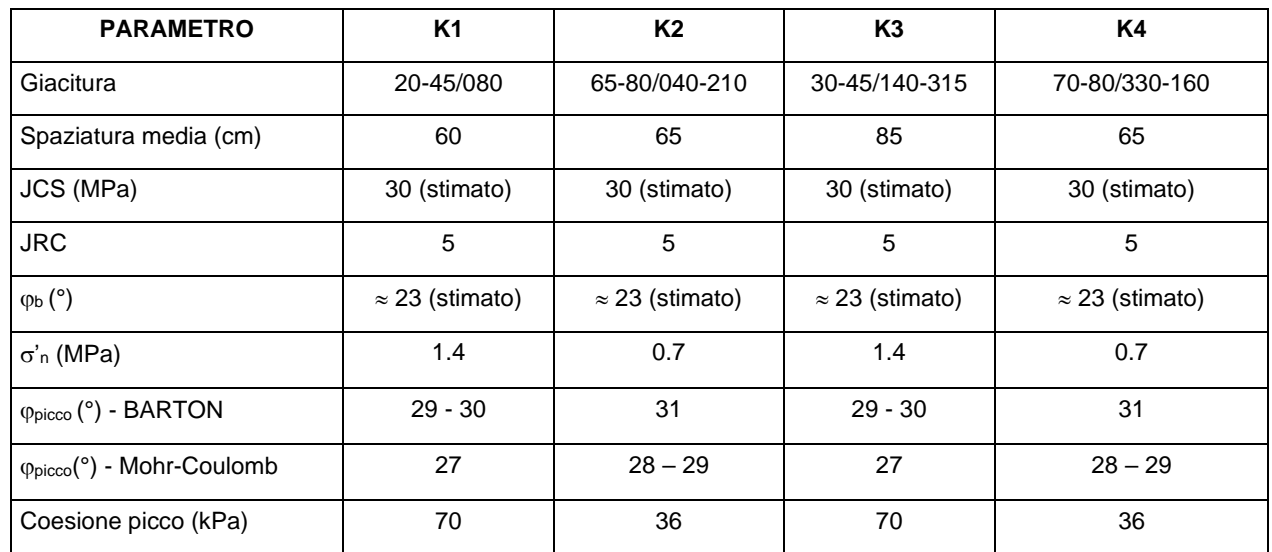

Per quanto concerne la caratterizzazione geomeccanica delle discontinuità è possibile fare riferimento al prospetto di cui al seguito.

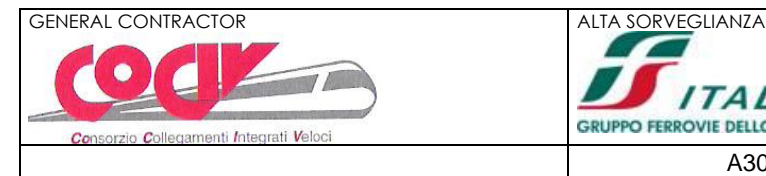

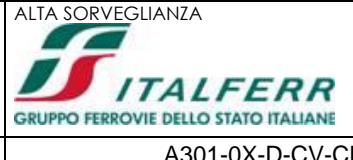

Per quanto concerne la caratterizzazione geomeccanica dell'ammasso roccioso è possibile fare riferimento al prospetto di cui al seguito (criterio di rottura di Mohr-Coulomb equivalente).

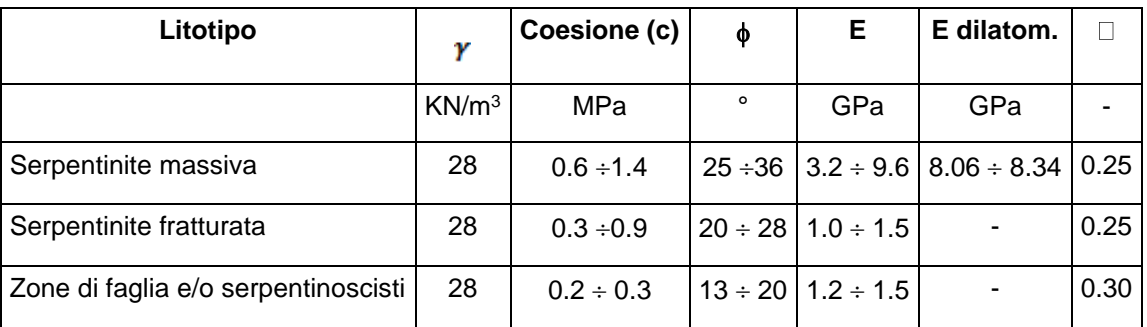

- Dal punto di vista dell'evoluzione geomorfologica dei versanti, il rilievo effettuato nel 2019 ha permesso di mettere in evidenza i seguenti aspetti:
	- ➢ Nella parte alta del versante sono osservabili alcune nicchie di distacco legate a crolli di detrito: tali fenomeni di crollo possono localmente incanalarsi, come testimoniato dai numerosi canali di versante con direzione est-ovest rispetto all'opera in progetto, dando luogo a processi tipo "debris flow".
	- ➢ Queste incisioni vallive ripide sul versante, di profondità da 1m a 2-3m, sono di tipo evolutivo regressivo. L'evoluzione dei versanti è dipendente dai fenomeni di dilavamento causati dagli eventi pluviometrici più o meno intensi, la progressiva esposizione degli affioramenti rocciosi interessati da discontinuità disposte a frana poggio.
	- ➢ Alla base dei canali di versante, sono presenti degli apparati conoidali di potenza da metrica a plurimetrica, costituiti da materiali di origine mista e eterometrici; spesso è stata rilevata la presenza di blocchi plurimetrici trasportati sino ai piedi del versante.
	- ➢ Tutti i settori sono stati interessati dal distacco di blocchi di dimensione plurimetrica, riposizionatosi sul versante e a valle del versante stesso, ostruendo in parte i canali di scolo ai piedi del versante.

Di seguito (figure n.4.1÷4.4) sono riportate alcune immagini inerenti ai blocchi di detrito plurimetrici rilevati durante la campagna di rilevamento geologico 2019.

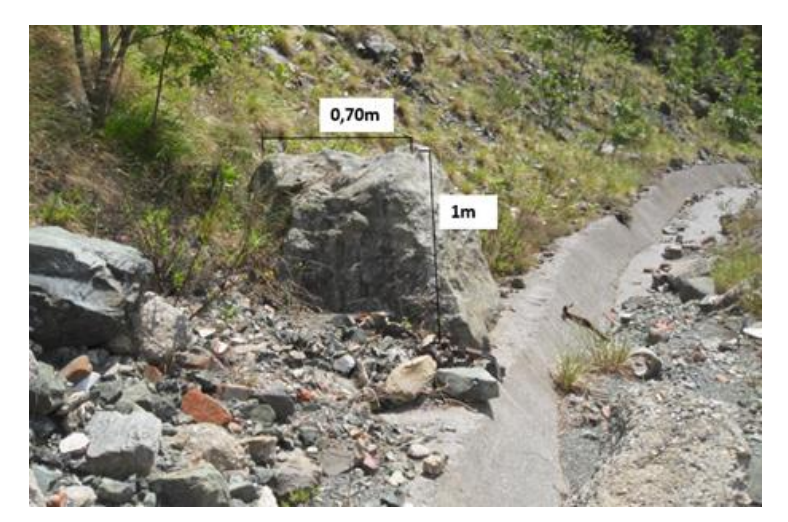

*Figura n.4.1 – Blocco di distacco rilevato all'estremità del canale di scolo*

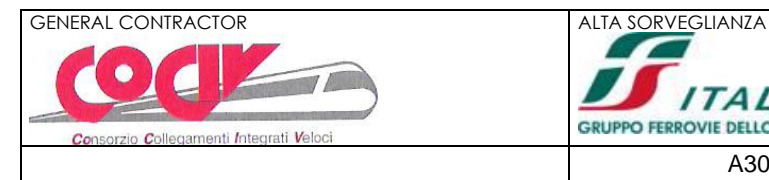

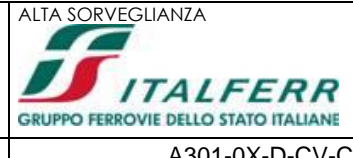

9 di 43

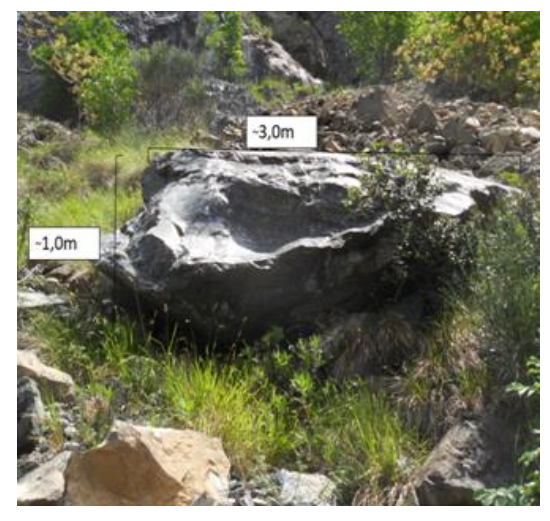

*Figura n.4.2 – Blocco di distacco rilevato nel settore centrale*

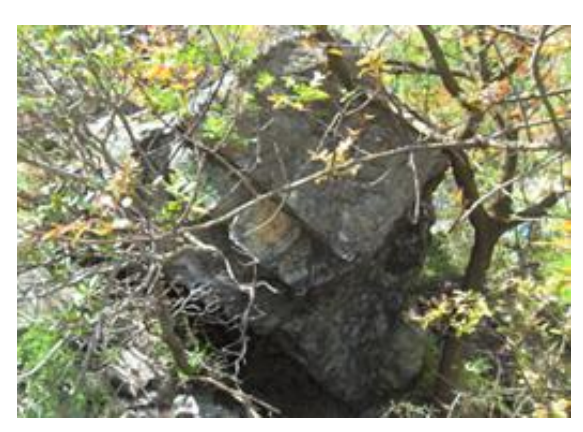

*Figura n.4.3 – Blocco di distacco rilevato nel settore meridionale*

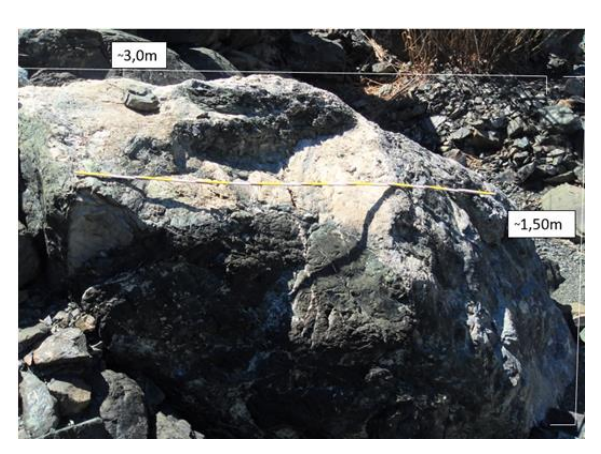

*Figura n.4.4 – Blocco di distacco rilevato nel settore settentrionale*

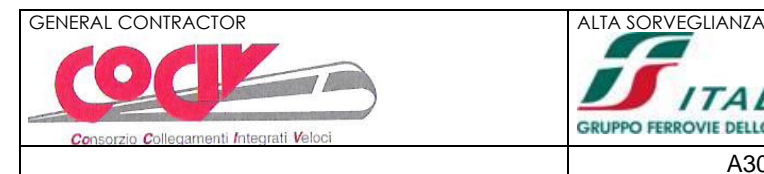

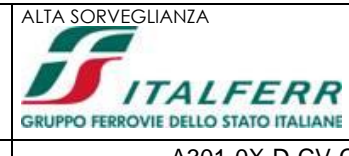

# <span id="page-9-0"></span>**5. CRITERI DI CALCOLO**

### <span id="page-9-1"></span>**5.1. ANALISI BIDIMENSIONALE**

Nel caso di analisi bidimensionale della traiettoria di caduta il pendio viene discretizzato con una serie di segmenti mentre il masso è considerato come punto materiale, considerando quindi il moto del suo baricentro.

La modellazione del masso avviene tramite il suo peso, posizione e velocità iniziale al momento del distacco dal pendio.

### <span id="page-9-2"></span>**5.2. PARAMETRI DEL MODELLO DI CALCOLO**

I parametri necessari per il calcolo dell'interazione masso-versante sono rappresentati da:

- Geometria del versante oggetto di analisi;
- Dimensioni e peso del masso;
- Coefficienti di restituzione tangenziale e normale al pendio (rispettivamente  $K_t$  e  $K_n$ ) che rappresentano il rapporto fra la velocità prima e dopo l'impatto del masso con il versante (movimento in volo);
- Angolo d'attrito masso-versante  $(\phi)$  attraverso il quale si porta in conto la dissipazione dell'energia cinetica (movimento di traslazione e rotazione);
- Condizioni iniziali relative a posizione e velocità iniziale del masso;
- Condizioni al contorno relative a posizione, geometria e caratteristiche di assorbimento delle opere di difesa.

Noti i parametri di input sopra elencati, l'analisi delle traiettorie di caduta viene effettuata integrando le equazioni del moto di caduta di un grave e suddividendo la traiettoria stessa in trati parabolici (rimbalzi), tratti verticali (caduta libera) e tratti rettilinei (rotolamento o scivolamento sul pendio).

In particolare, per quanto riguarda i parametri K<sub>t</sub>, K<sub>n</sub> e  $\phi$ , è possibile definire un range di valori massimi e minimi per poter effettuare un'analisi di tipo probabilistico sulla base del metodo Montecarlo basato sulla generazione di numeri casuali.

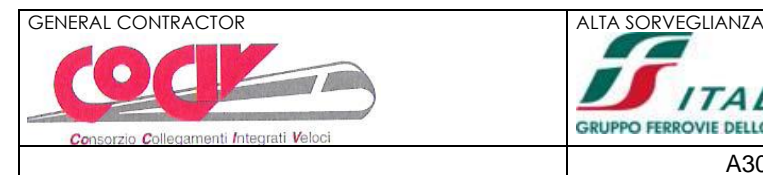

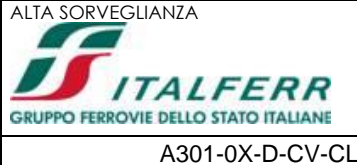

# <span id="page-10-0"></span>**6. ANALISI DELLE TRAIETTORIE DI CADUTA MASSI – DATI DI INPUT**

#### <span id="page-10-1"></span>**6.1. SEZIONI TIPO DI ANALISI**

L'analisi delle traiettorie di caduta massi è stata svolta con riferimento a n.3 sezioni "caratteristiche" di seguito descritte:

- SEZIONE TIPO 1: sezione traccciata in corrispondenza del settore Nord-Est del versante all'altezza del piazzale a quota +85.00m s.l.m. (tratto con rete paramassi perimetrale);
- SEZIONE TIPO 2: sezione sezione traccciata in corrispondenza del settore Est del versante all'altezza del piazzale a quota +79.00m s.l.m. (tratto con rete paramassi perimetrale e tratti di rete aggiuntivi in corrispondenza delle incisioni);
- SEZIONE TIPO 3: sezione traccciata in corrispondenza del settore Sud-Est del versante all'altezza del piazzale a quota +75.00m s.l.m. (tratto con rete paramassi perimetrale);

### <span id="page-10-2"></span>**6.2. CARATTERISTICHE DEL MASSO**

Con riferimento alla "Relazione Geologica, geomorfologica ed idrogeologica" (cfr. elaborato IG51-04-E-CV-RO-IN21-00-001-B00) l'analisi delle traiettorie di caduta massi è stata svolta considerando un masso avente peso pari a 2'800kg, corrispondente ad un volume pari a circa 1mc.

### <span id="page-10-3"></span>**6.3. COEFFICIENTI DI RESTITUZIONE**

In accordo con le indicazioni di letteratura relative a pendii con roccia affiorante e detrito, è stato definito il seguente range di valori del coefficiente di restituzione normale e tangenziale:

> $K_n = 0.75 \div 0.85$  $K_t = 0.75 \div 0.85$

### <span id="page-10-4"></span>**6.4. ANGOLO D'ATTRITO MASSO-VERSANTE**

In accordo con le indicazioni di letteratura e tenendo conto di quanto documentato nella "Relazione Geologica, geomorfologica ed idrogeologica" (cfr. elaborato IG51-04-E-CV-RO-IN21-00-001-B00) è stato definito il seguente range di valori dell'angolo d'attrito masso-versante:

$$
\phi = 26 \div 28^{\circ}
$$

Si precisa che i valori di cui sopra risultano consistenti con la stima proposta da Cocco (1991) che propone di considerare l'angolo d'attrito in fase di rotolamento e scivolamento come somma di tre contributi legati alla natura del terreno, alla copertura vegetale ed all'asperità del versante.

Nel caso specifico in studio si ottiene:

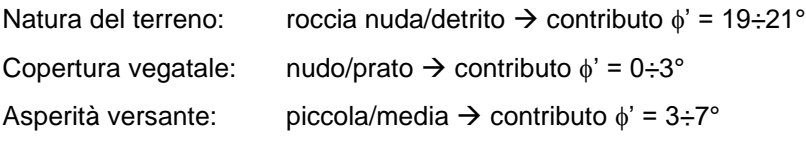

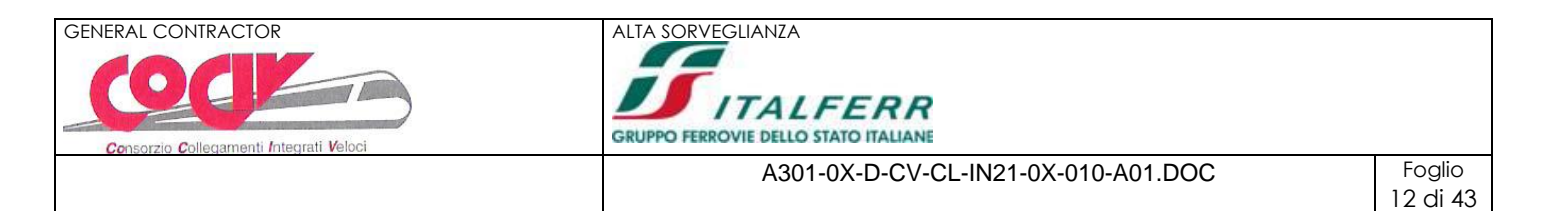

#### <span id="page-11-0"></span>**6.5. CONDIZIONI INIZIALI E CONDIZIONI AL CONTORNO**

Le analsi delle traiettorie di caduta sono state effettuate considerando velocità iniziale del masso nulla.

Per quanto riguarda la posizione iniziale, sono state definite, in funzione della morfologia del versante, specifiche "zone di distacco" la cui geometria ed ubicazione è illustrata nelle seguenti figure n.6.2÷6.4 (cfr. poligoni marroni); il calcolo probabilistico è stato impostato per la ricerca di n°1000 traiettorie per ciascuna zona di distacco.

Per quanto concerne invece le condizioni al contorno (cfr. linee nere nelle figure n.6.1÷6.3), sono state modellate le reti paramassi lungo il versante ed il tomo a tergo del muro di controripa MC01 nel rispetto delle geometrie di progetto.

In particolare per le reti paramassi si è assunto quanto segue:

- Altezza: 5m da p.c. locale
- Inclinazione: 34° rispetto alla verticale
- Assorbimento: 1'500kJ

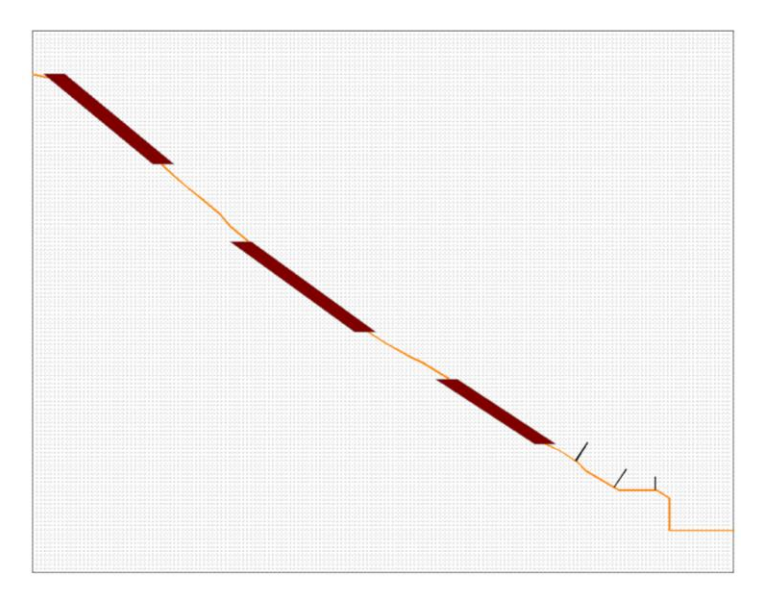

*Figura n.6.1 – Sezione tipo 1 – Zone di distacco e opere di difesa per analisi di caduta massi* 

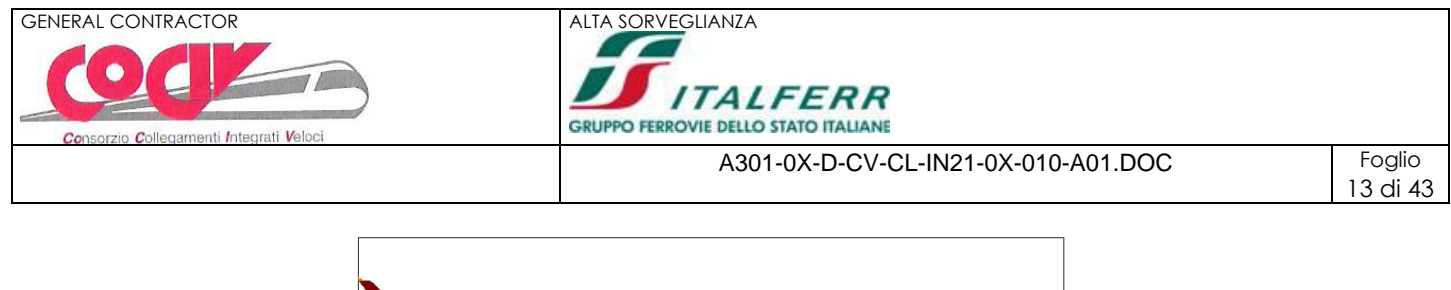

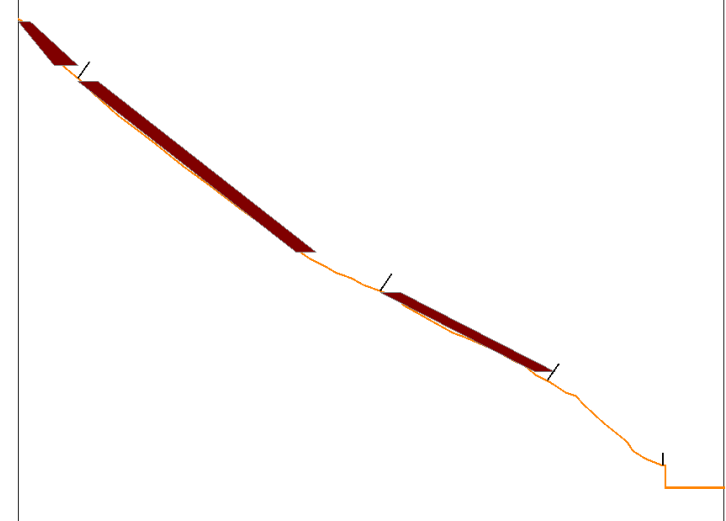

*Figura n.6.2 – Sezione tipo 2 – Zone di distacco e opere di difesa per analisi di caduta massi*

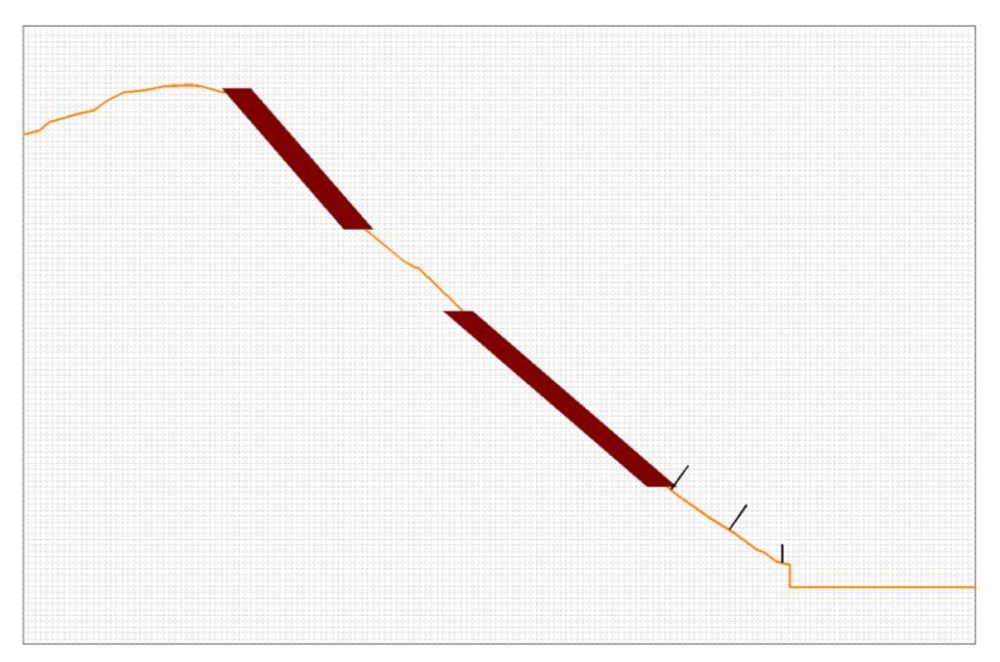

*Figura n.6.3 – Sezione tipo 3 – Zone di distacco e opere di difesa per analisi di caduta massi*

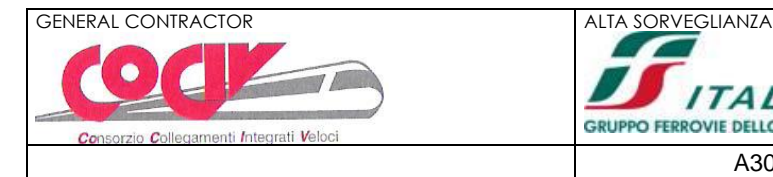

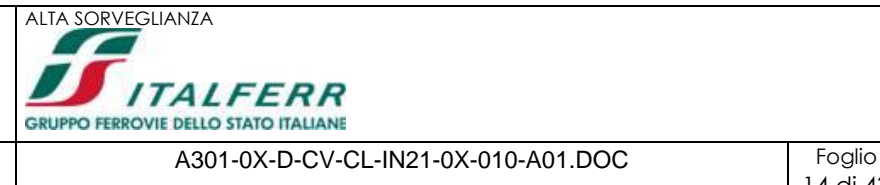

# <span id="page-13-0"></span>**7. ANALISI DELLE TRAIETTORIE DI CADUTA MASSI – RISULTATI**

### <span id="page-13-1"></span>**7.1. SEZIONE TIPO 1**

Si riportano di seguito i principali risultati della simulazione numerica.

In figura n.7.1 è illustrata la distribuzione delle traiettorie di caduta calcolate; si verifica che in tutti i casi il percorso del masso raggiunge la barriera di monte con impatti che avvengono anche nella parte sommitale della barriera stessa.

Nelle figure n.7.2 e n.7.3 è illustrato rispettivamente l'andamento della velocità e dell'energia di impatto in funzione dei punti di arrivo dei massi; si verifica che in corrispondenza della barriera paramassi di monte le velocità di impatto sono dell'ordine di 30m/s cui corrisponde un'energia di impatto dell'ordine di 1'300kJ.

Per maggiori dettagli si rimanda al tabulato di calcolo di cui all'allegato 1.

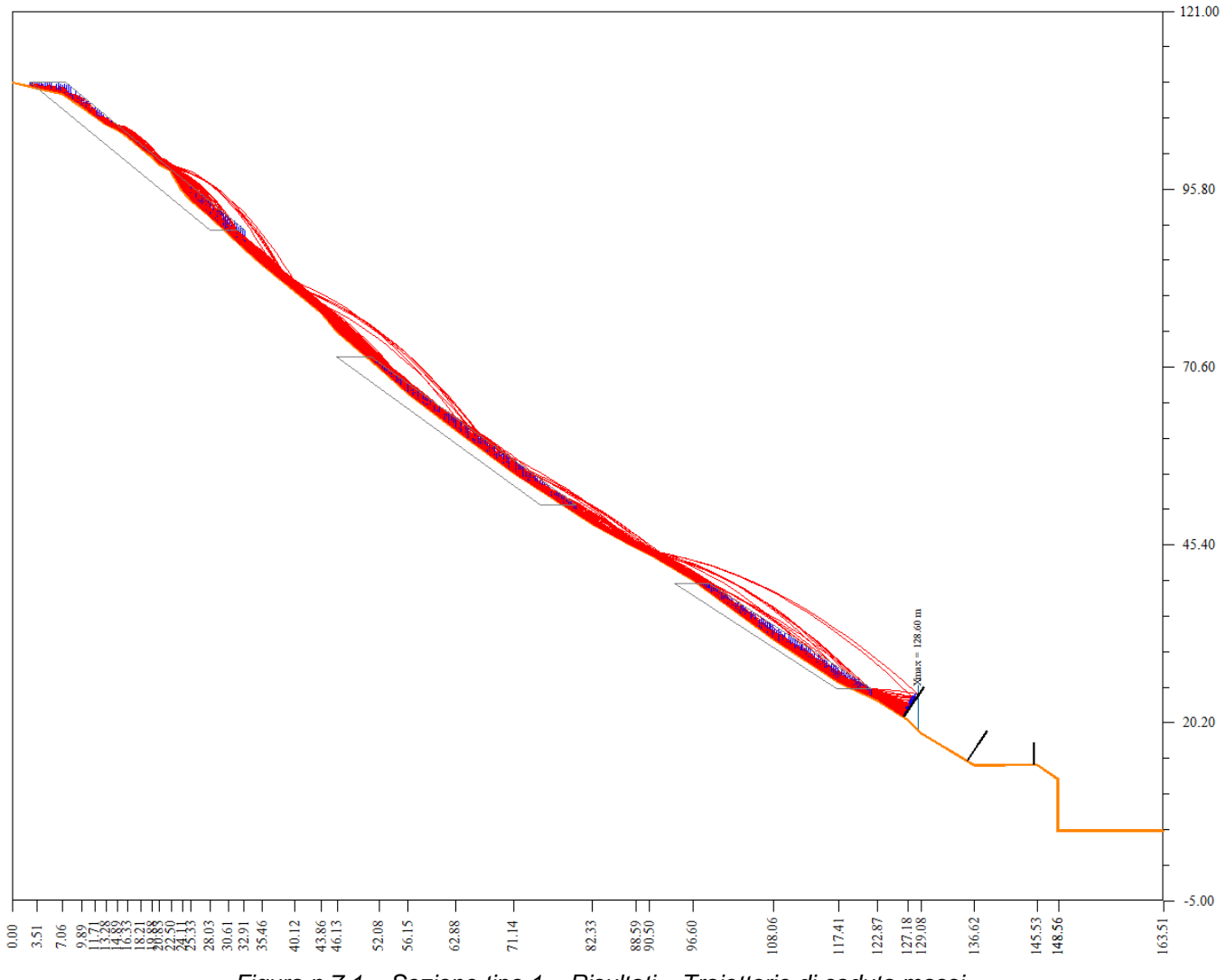

*Figura n.7.1 – Sezione tipo 1 – Risultati – Traiettorie di caduta massi*

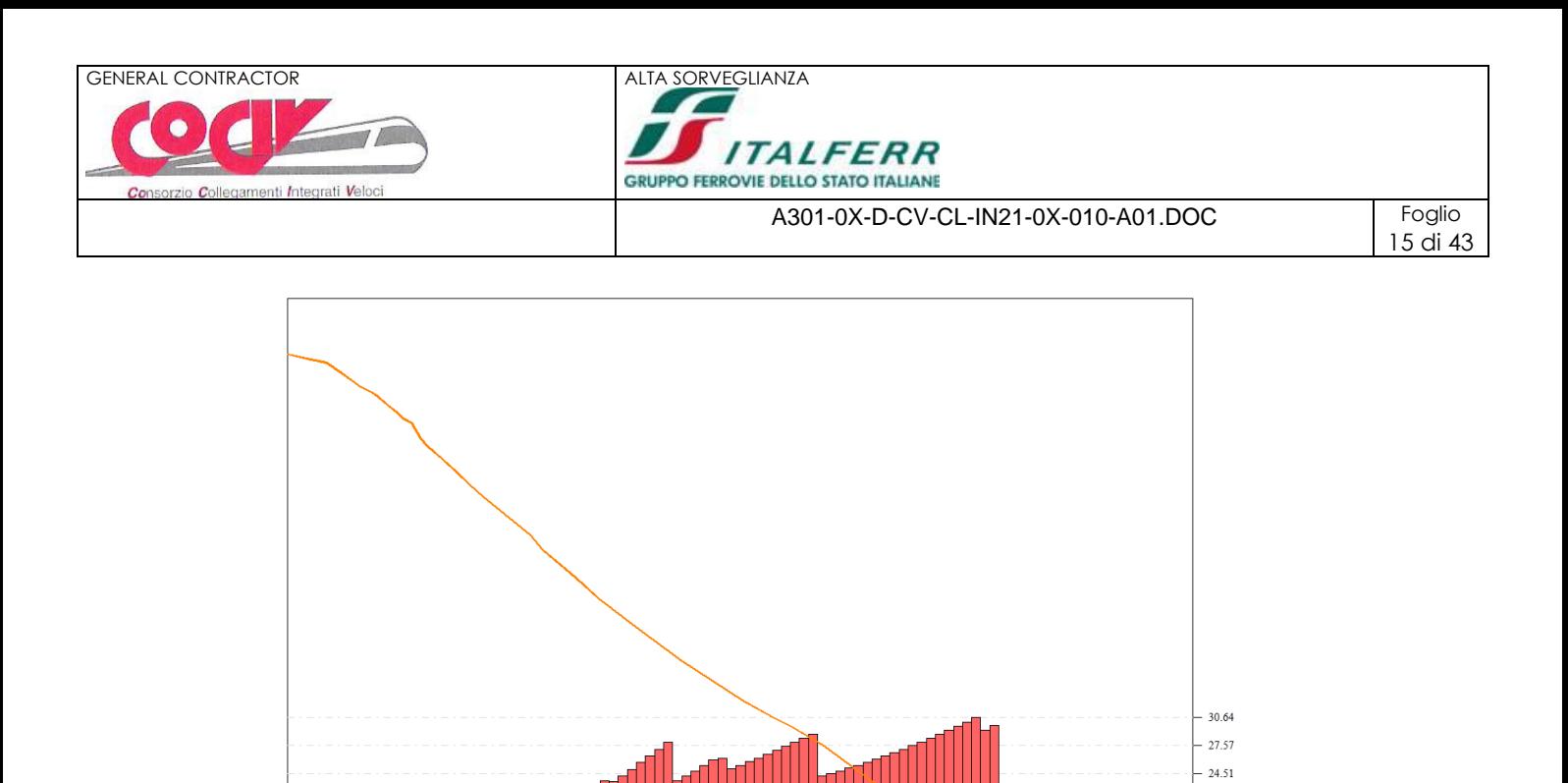

 $21.45$ 18.38  $15.32$  $12.26$  $9.19$  $6.13$  $3.06$  $0.00$ 

138.98 147.16 155.33 163.51

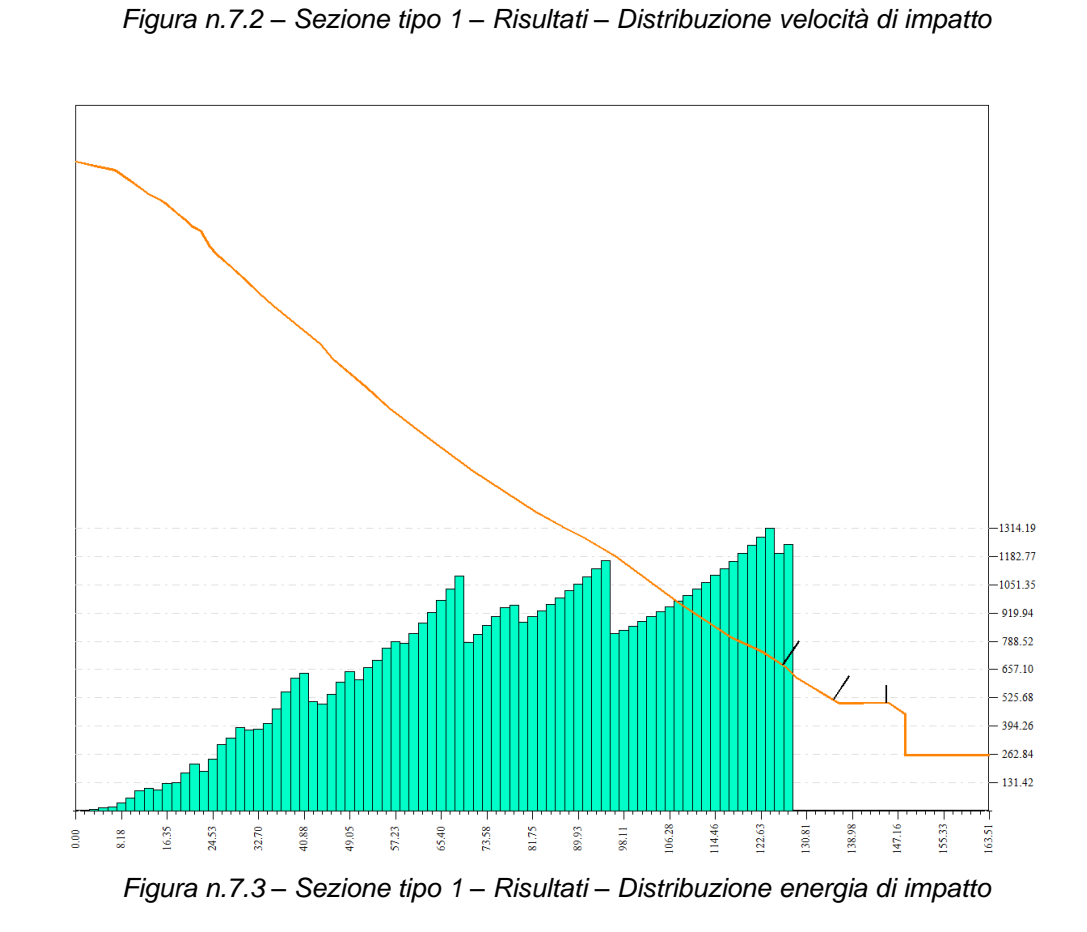

 $0.00$  $8.18$ 16.35 24.53  $32.70$ 40.88 49.05  $57.23\,$ 65.40  $73.58\,$  $81.75$ 89.93  $98.11$ 106.28 114.46 122.63 130.81

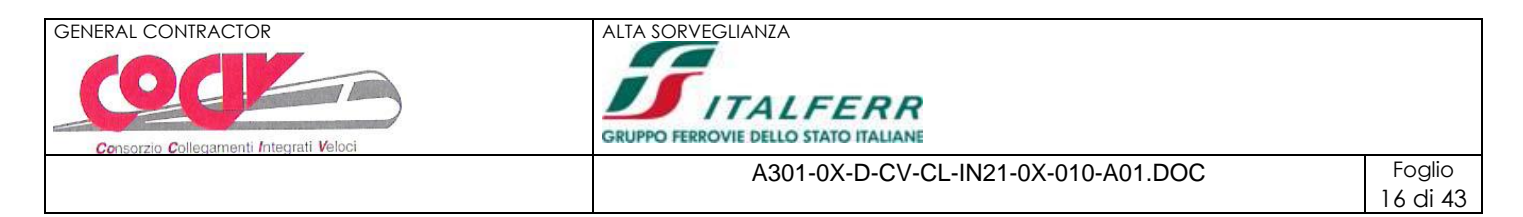

### <span id="page-15-0"></span>**7.2. SEZIONE TIPO 2**

Si riportano di seguito i principali risultati della simulazione numerica.

In figura n.7.4 è illustrata la distribuzione delle traiettorie di caduta calcolate; si verifica che in tutti i casi il percorso del masso raggiunge la barriera di monte.

Nelle figure n.7.5 e n.7.6 è illustrato rispettivamente l'andamento della velocità e dell'energia di impatto in funzione dei punti di arrivo dei massi; si verifica che in corrispondenza della barriera paramassi di monte le velocità di impatto sono dell'ordine di 20m/s cui corrisponde un'energia di impatto dell'ordine di 650kJ.

Per maggiori dettagli si rimanda al tabulato di calcolo di cui all'allegato 2.

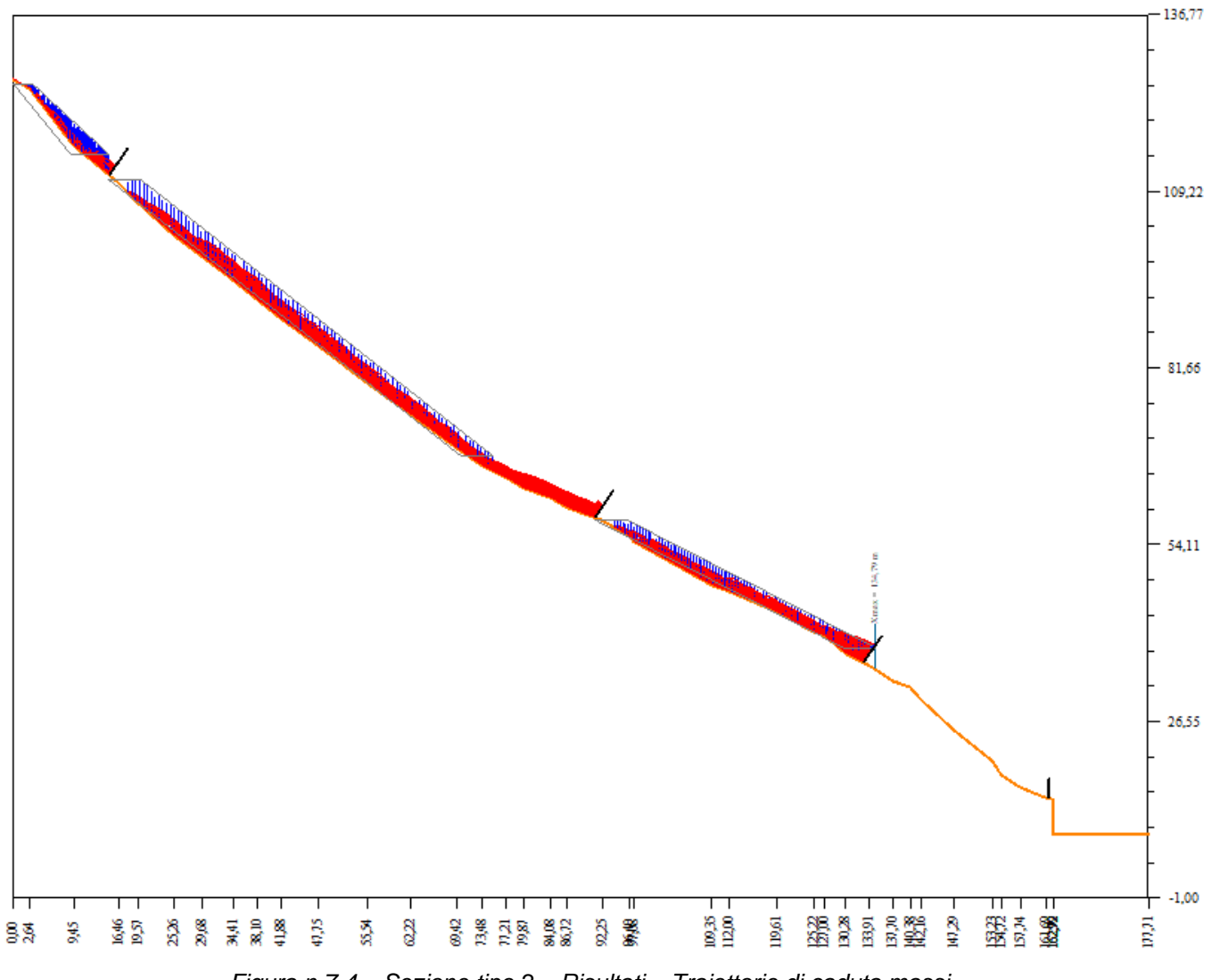

*Figura n.7.4 – Sezione tipo 2 – Risultati – Traiettorie di caduta massi*

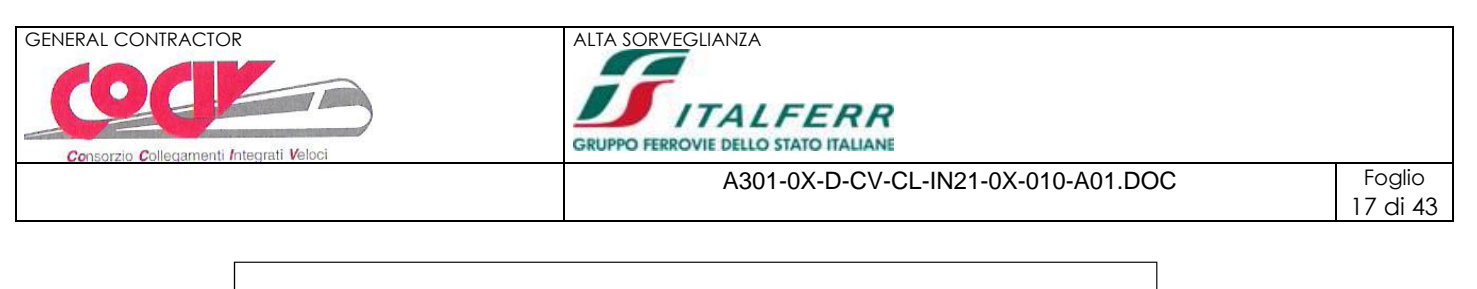

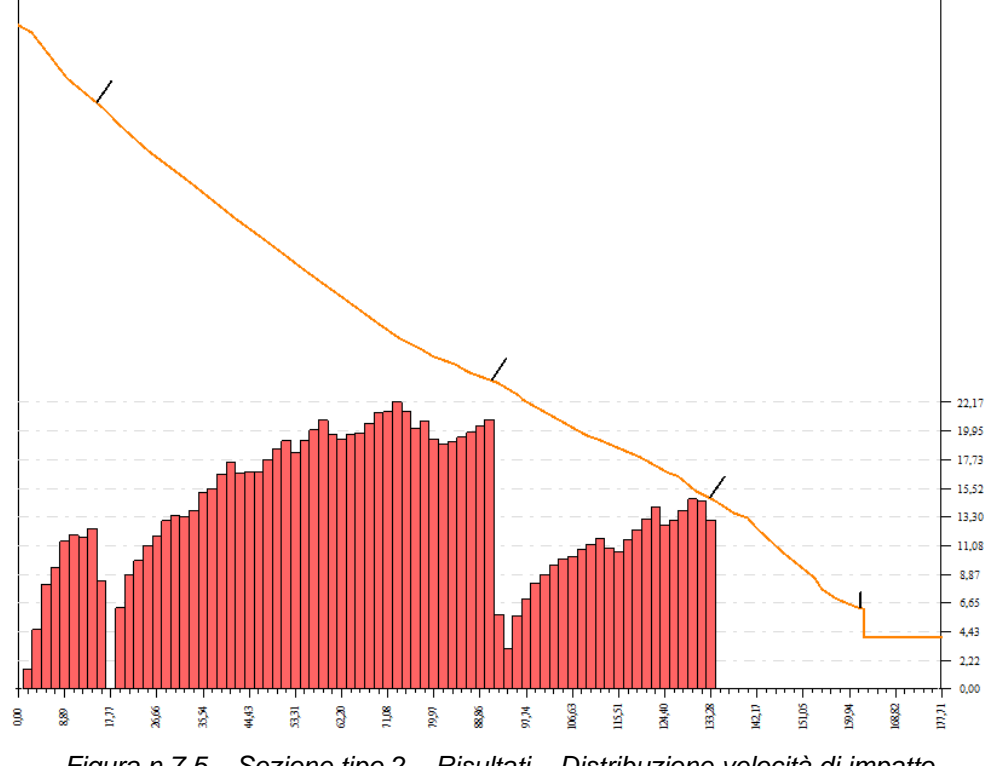

*Figura n.7.5 – Sezione tipo 2 – Risultati – Distribuzione velocità di impatto*

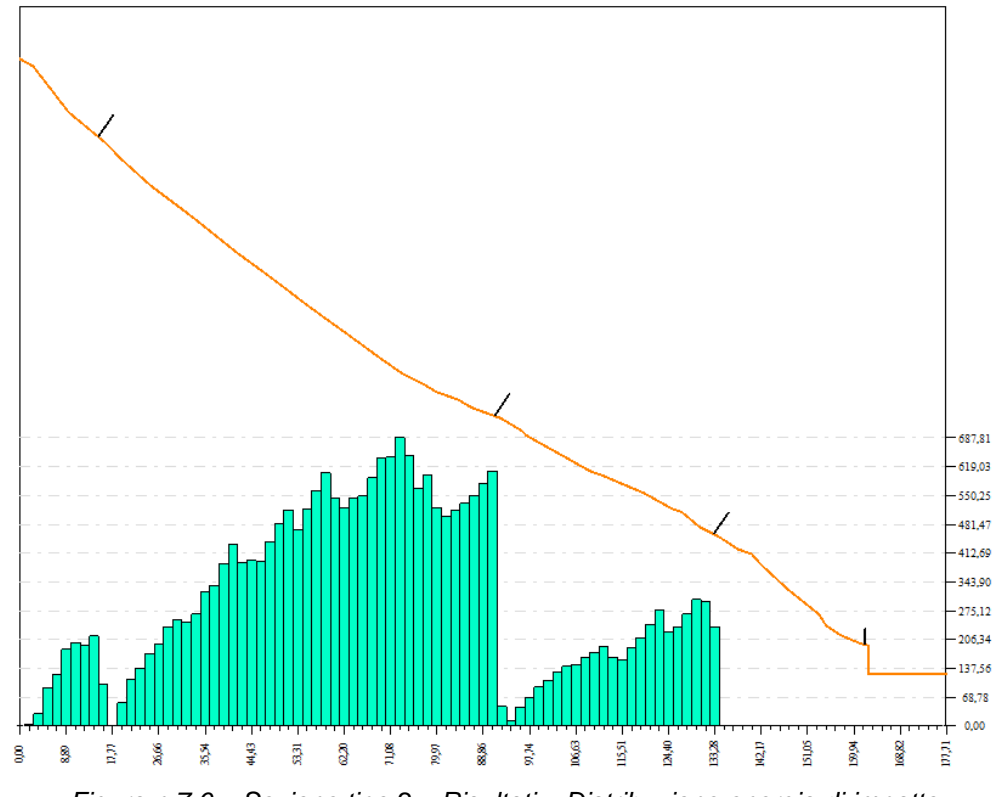

*Figura n.7.6 – Sezione tipo 2 – Risultati – Distribuzione energia di impatto*

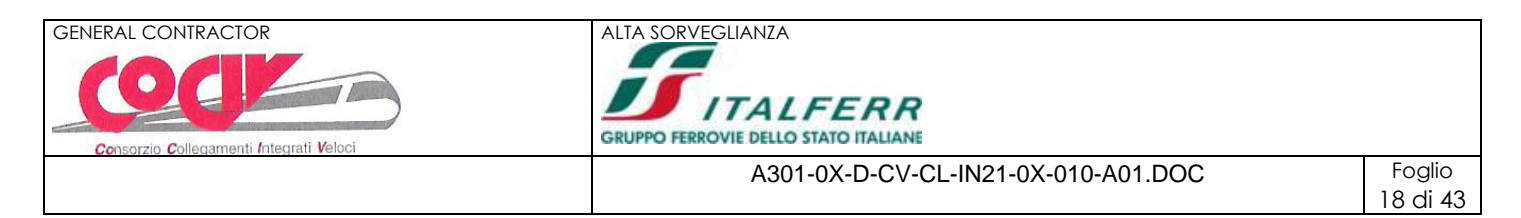

### <span id="page-17-0"></span>**7.3. SEZIONE TIPO 3**

Si riportano di seguito i principali risultati della simulazione numerica.

In figura n.7.7 è illustrata la distribuzione delle traiettorie di caduta calcolate; si verifica che in tutti i casi il percorso del masso raggiunge la barriera di monte con impatti che avvengono anche nella parte sommitale della barriera stessa.

Nelle figure n.7.8 e n.7.9 è illustrato rispettivamente l'andamento della velocità e dell'energia di impatto in funzione dei punti di arrivo dei massi; si verifica che in corrispondenza della barriera paramassi di monte le velocità di impatto sono dell'ordine di 28m/s cui corrisponde un'energia di impatto dell'ordine di 1000÷1'100kJ.

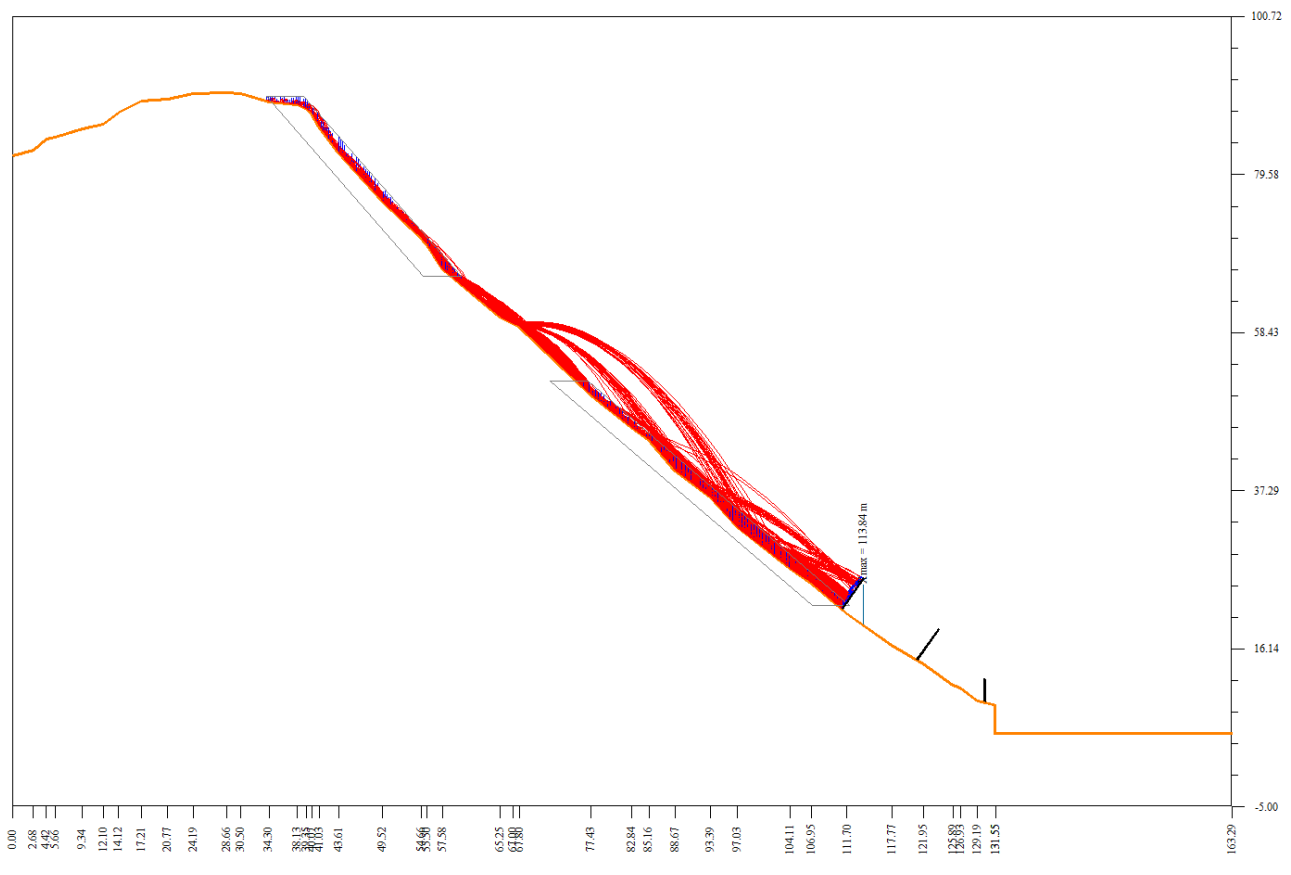

*Figura n.7.7 – Sezione tipo 3 – Risultati – Traiettorie di caduta massi*

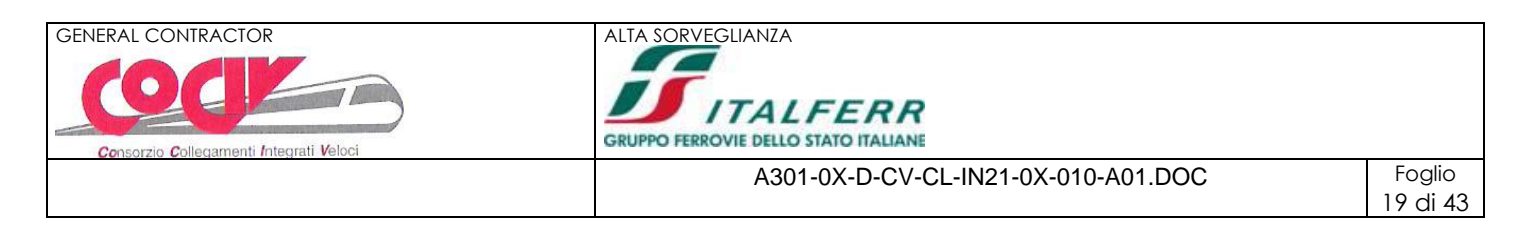

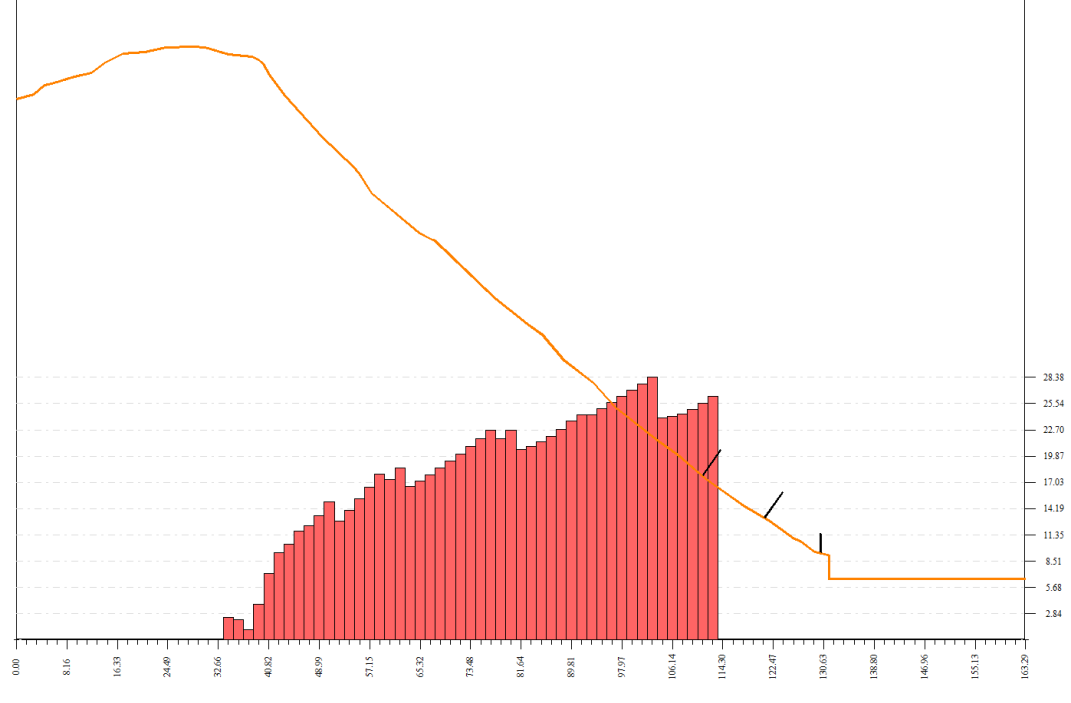

*Figura n.7.8 – Sezione tipo 3 – Risultati – Distribuzione velocità di impatto*

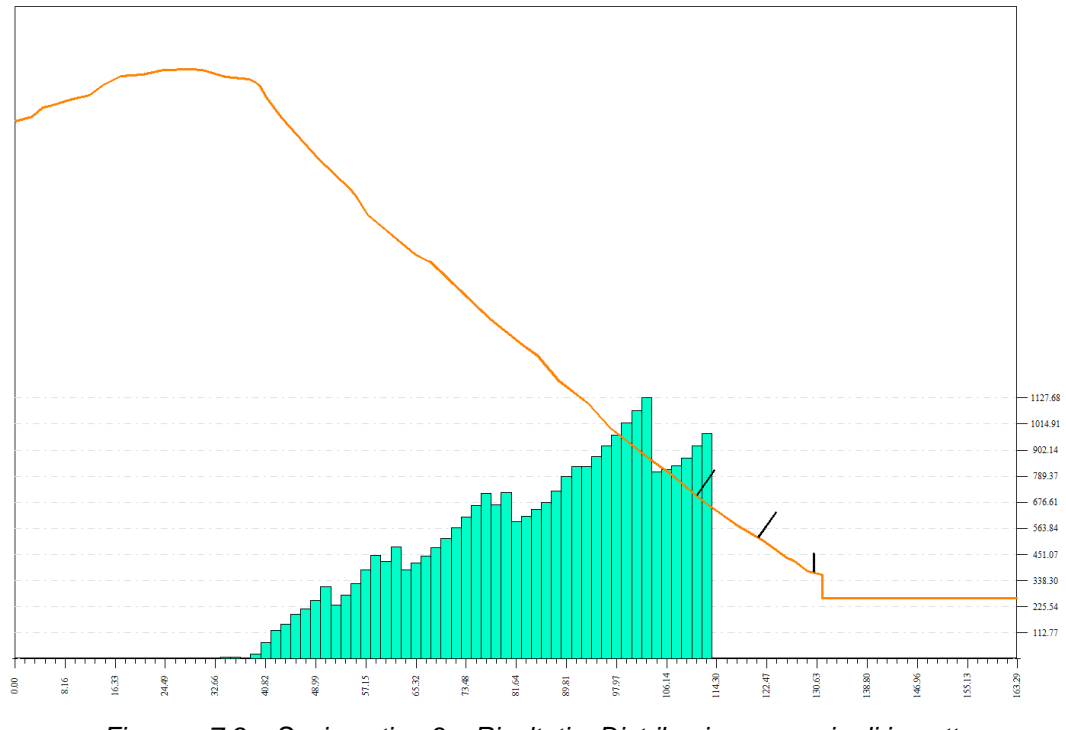

*Figura n.7.9 – Sezione tipo 3 – Risultati – Distribuzione energia di impatto*

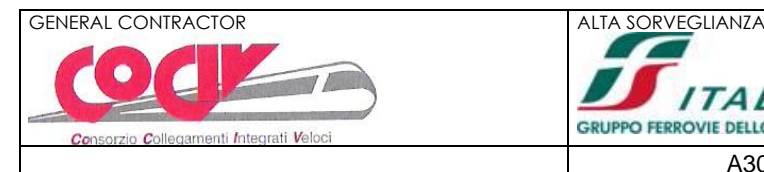

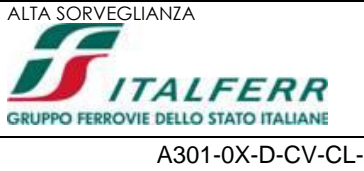

20 di 43

# <span id="page-19-0"></span>**8. RETI PARAMASSI – CRITERI DI DIMENSIONAMENTO E VERIFICA**

### <span id="page-19-1"></span>**8.1. DEFINIZIONE DELL'ENERGIA DI PROGETTO DELLA RETE PARAMASSI**

Con riferimento alla Norma UNI 11211-4 (Gennaio 2012) l'energia di assorbimento di progetto della rete paramassi viene definita verificando che sia rispettata la seguente relazione:

Ebarriera / Esd ≥  $YE$ 

dove:

 $E_{sd}$  = energia sollecitante di progetto

Ebarriera = energia dissipabile dalla barriera

 $\gamma$ E = fattore di sicurezza legato all'approccio di progetto = 1.00 (approccio SEL – Service Energy Level)

= 1.20 (approccio MEL – Maximum Energy Level)

L'energia sollecitante di progetto è definita con la formulazione classica dell'energia cinetica:

$$
E_{sd} = (1/2m_d v_d^2) \gamma_R
$$

dove:

 $m_d$  = massa del blocco di progetto =  $(v_{b}\gamma)\gamma_\gamma$   $\gamma_{\text{VolF1}}$ 

v<sup>b</sup> = volume del blocco di progetto

 $y =$  peso di volume del blocco di progetto

 $\gamma_{\gamma}$  = fattore di sicurezza legato alla massa per unità di volume = 1.00

 $v_{\text{VolF1}}$  = fattore di sicurezza legato al rilevo del blocco = 1.02 (fotogrammetria e rilievi geomeccanici)

= 1.10 (assenza di rilievi)

 $v_d$  = velocità di progetto dei blocchi = v $95\gamma$ Tr $\gamma_{\text{Dp}}$ 

v<sup>95</sup> = velocità di impatto corrispondente al frattile del 95% delle velocità calcolate

 $\gamma_{Tr}$  = coefficiente di sicurezza sulle simulazioni = 1.02 (coefficienti di restituzione da back analysis)

= 1.10 (coefficienti di restituzione da bibloigrafia)

 $\gamma_{\text{Dp}}$  = coefficiente di sicurezza sulla precisione del rilievo = 1.02 (rilievo di elevata qualità)

= 1.10 (rilievo di qualità medio-bassa)

 $\gamma$ R = fattore di sicurezza legato al rischio = 1.00 (conseguenze economiche modeste e danni facilmente riparabili)

= 1.05 (conseguenze economiche rilevanti e danni facilmente riparabili)

= 1.10 (conseguenze economiche rilevanti e danni difficilmente riparabili)

= 1.20 (conseguenze economiche rilevanti e danni estesi non riparabili)

Nel caso specifico in studio si ipotizza l'impiego di reti paramassi con energi di assorbimento pari a 1'500kJ. Nel prospetto di seguito illustrato è riportato il dettaglio del dimensionamento con i valori considerati dei coefficienti di sicurezza adottati.

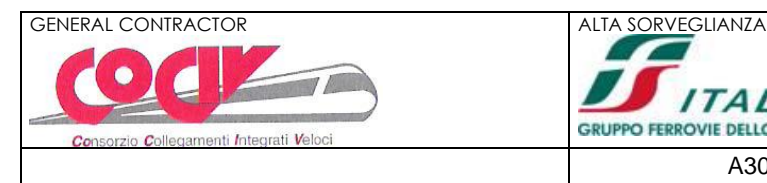

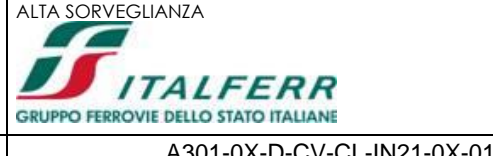

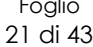

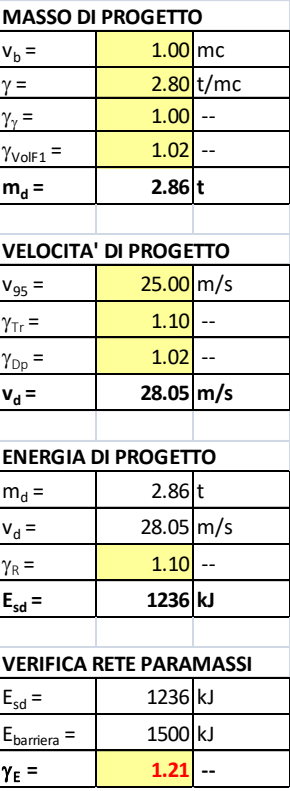

Si verifica che l'energia sollecitante di progetto (Esd) è compatibile con l'energia dissipabile dalla barriera adottata (Ebarriera):

 $E_{barriera}$  /  $E_{sd}$  = 1'500 / 1'236 = 1.21 >  $\gamma_E$  = 1.20

### <span id="page-20-0"></span>**8.2. VERIFICA DEGLI ANCORAGGI**

In figura n.8.1 è riportato l'estratto della scheda tecnica fornita dal Produttore relativa alla rete paramassi di progetto, con indicato il valore dell'azione assiale di trazione in corrispondenza dell'ancoraggio di monte, pari a  $T_d = 195kN$ .

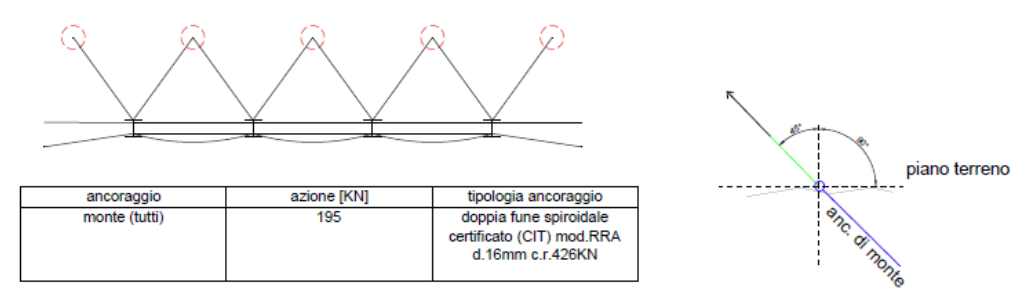

*Figura n.8.1 – Rete paramassi tipo INCOFIL NFL\_4 – Carico di progetto su ancoraggi di monte* 

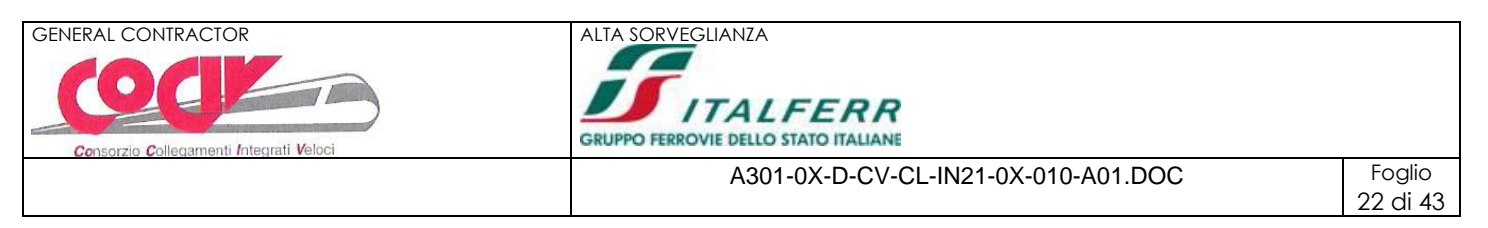

Per quanto concerne la verifica a sfilamento all'interfaccia fune-malta si considera quanto segue:

 $D =$  diametro fune = 16mm

 $\tau$ <sub>lim</sub> = attrito laterale limite =  $1.5\tau_{c0}$  = 0.9N/mmq

 $L =$ lunghezza di ancoraggio = 5.0m

Si verifica che vale quanto segue:

 $R_d = \pi D \tau_{lim} L \approx 226kN > 195kN = T_d$ 

Per quanto concerne la verifica a sfilamento all'interfaccia malta-terreno si considera quanto segue:

D = diametro perforazione = 90mm

 $\tau_{\text{lim}}$  = attrito laterale limite  $\approx 0.6$ N/mmq (valore cautelativo)

 $v_R$  = coefficiente globale sulla resistenza di calcolo = 1.20 (NTC-2018 – tabella n.6.6.1)

 $\xi_a$  = coefficiente di correlazione = 1.80 (NTC-2018 – tabella n.6.6.III)

L = lunghezza di ancoraggio = 5.0m

 $L<sub>u</sub>$  = lunghezza di ancoraggio utile = 3.5m (si assume che i primi 1.5m di perforazione avvengano in detrito/materiale sciolto)

Si verifica che vale quanto segue:

 $R_d = \pi D \tau_{lim} L_u / \gamma_R \xi_a \approx 275kN > 195kN = T_d$ 

#### <span id="page-21-0"></span>**8.3. VERIFICA DI EQUILIBRIO DEL PLINTO DI FONDAZIONE A BASE MONTANTE**

In figura n.8.2 è riportato l'estratto della scheda tecnica fornita dal Produttore relativa alla rete paramassi di progetto, con indicato il valore dei carichi agenti in corrispondenza della piastra di base del montante, pari a  $N_d$  $= 161kN$  (compressione) e H<sub>d</sub> = 79kN (taglio).

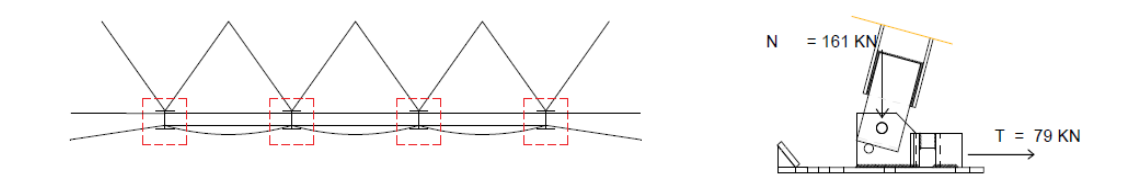

*Figura n.8.1 – Rete paramassi tipo INCOFIL NFL\_4 – Carico di progetto su ancoraggi di monte* 

In accordo a quanto previsto dalle NTC-2018 (paragrafo n.6.4.2.1) si verifica che valga:

 $H_d \leq (R_d / \gamma_R)$ 

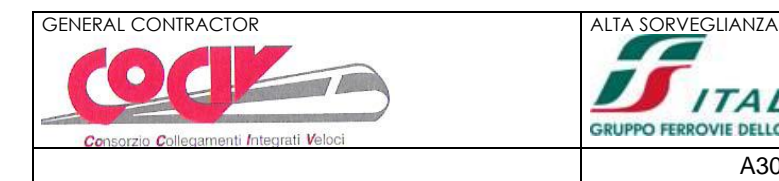

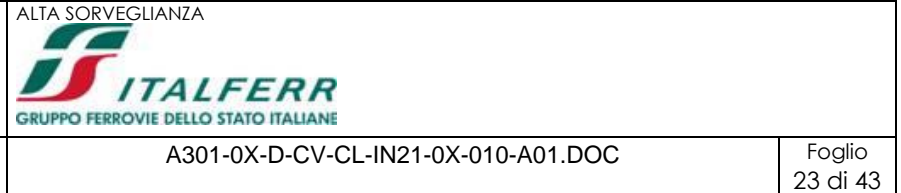

#### dove:

 $H_d$  = azione orizzontale di calcolo all'imposta della fondazione da calcolo del muro

 $R_d$  = resistenza di calcolo allo scorrimento

 $\gamma_R$  = coefficiente globale sulla resistenza = 1.10 (NTC-2018 – tab. 6.5.I)

La resistenza di calcolo allo scorrimento viene definita sulla base della seguente espressione:

 $R_d = \mu N_d$ 

dove:

 $N_d$  = azione assiale da calcolo del muro

 $\mu$  = coefficiente di attrito all'interfaccia plinto-roccia = 0.70 (valore cautelativo)

Nel caso specifico in studio si ottiene quanto segue:

 $H_d = 79kN < R_d / \gamma_R = 102kN$ 

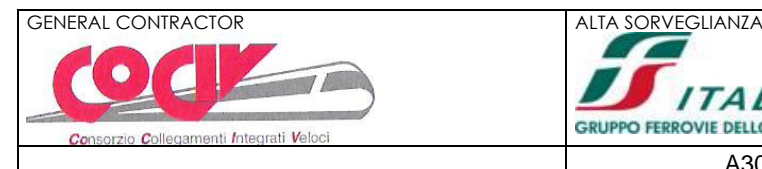

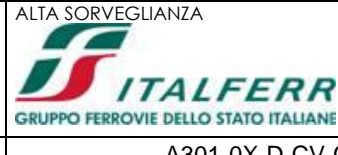

# <span id="page-23-0"></span>**9. ALLEGATO 1 – SEZIONE TIPO 1 – TABULATO**

### **Richiami teorici**

#### Analisi bidimensionale

Il pendio viene discretizzato con una serie di segmenti, e il masso è considerato come punto materiale, considerando quindi il moto del suo baricentro.

La modellazione del masso avviene tramite il suo peso, posizione e velocità iniziali al momento del distacco da pendio.

#### Modello di calcolo

I parametri necessari per il calcolo dell'interazione masso-versante sono rappresentati dai coeff. di restituzione (Kt e Kn) che rappresentano il rapporto fra la velocità prima e dopo l'impatto del masso con il terreno (movimento in volo) e dall'angolo di attrito massoversante ( $\phi$ ) attraverso il quale si porta in conto la dissipazione dell'energia cinetica (movimento di rotazione e traslazione). Per i parametri Kt, Kn e  $\phi$  è possibile definire dei valori minimi e massimi per potere effettuare un analisi di sensitività.

Per quanto riguarda le condizioni iniziali l'utente ha la possibilità di inserire un intervallo di valori sia per la posizione che per la velocità. La traiettoria di un masso in caduta è costituita da tratti parabolici (rimbalzi), eventuali tratti rettilinei in aria (caduta libera) e da tratti

rettilinei sul pendio (moto di rotolamento o scivolamento). Quando si muove nell'aria, il masso percorre traiettorie paraboliche, funzione della velocità iniziale, e cioè immediatamente successiva all'impatto i, e dell'accelerazione gravitazionale, si considerino trascurabili gli attriti tra aria e corpo.

La dissipazione dell'energia è messa in conto (in modo semplificato) mediante i cosiddetti coefficienti di restituzione normale (Kn) e tangenziale Kt.

I suddetti coefficienti vengono definiti come il rapporto fra la velocità al momento dell'impatto (Vi) e la velocita immediatamente dopo l'impatto (Vo).

$$
\begin{array}{l} k_t = \, v_{t0} \, / \, v_{ti} \\ k_n = \, v_{n0} \, / \, v_{ni} \end{array}
$$

I valori di tali coefficienti sono compresi fra 0 (urto completamente anelastico) ed 1 (urto completamente elastico).

#### Equazioni

Con riferimento al sistema di assi cartesiani (o,x,y) le componenti dell'accelerazione secondo gli assi x e y sono:

$$
a_x = 0.0
$$
  

$$
a_y = -g
$$

Integrando rispetto al tempo t misurato dall'istante dell'impatto i, si ha:

$$
v_x = v_{1x}
$$
  

$$
v_y = v_{1y} - g t
$$

integrando ancora:

$$
\begin{array}{c} x = v_{1x} \; t + x_p \\ y = v_{1y} \; t \cdot 0.5^* \; g \; t^2 + y_p \end{array}
$$

Dalla prima equazione si ricava:

$$
t = (x-x_p) / v_{1x}
$$

che sostituita nella seconda equazione fornisce:

$$
t = -0.5 g (x-x_p)^2 / v_{1x}^2 + v_{1y}/v_{1x} (x-x_p) + v_p
$$

Le due componenti della velocità  $v_{1x}$  e  $v_{1y}$  sono ricavabili a partire dalla velocità pre-impatto secondo il sequente procedimento:

 $v_{0n} = -v_{0x} \sin \alpha + v_{0x} \sin \alpha$  $v_{0t} = v_{0x} \cos \alpha + v_{0y} \sin \alpha$ 

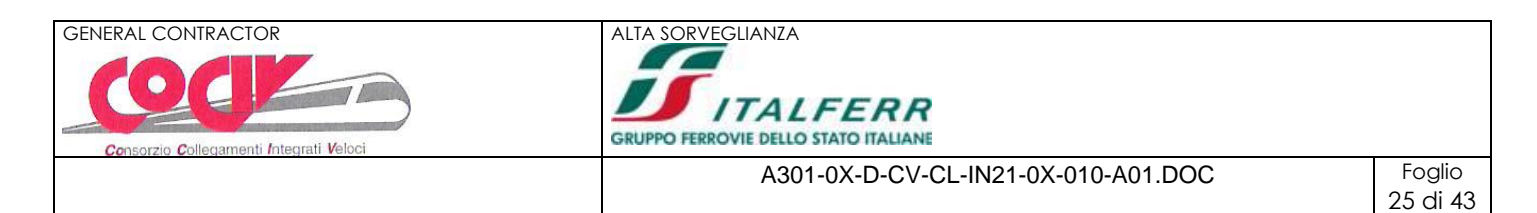

essendo vo la velocità pre-impatto, pertanto vox e voy sono le componenti di vo nel riferimento (0,x,y) mentre von e vot sono le componenti nel riferimento (o,t,n);  $\alpha$  è l'inclinazione del tratto di pendio. Le componenti della velocità dopo l'impatto possono essere determinate dalle relazioni:

> $v_{1n} = -k_n v_{0n}$  $v_{1t} = k_t v_{0t}$

con: kn = coeff. di restituzione normale; kt =coeff. di restituzione tangenziale. Adesso le componenti della velocità post-impatto nel riferimento (o,x,y) possono essere espresse come somma delle componenti di v<sub>1n</sub> e v<sub>1t</sub> secondo gli assi x ed y:

> $v_{1x} = k_n v_{0n} \sin \alpha + k_t v_{0t} \cos \alpha$  $v_{1y} = -k_t v_{0t} \cos \alpha + k_t v_{0t} \sin \alpha$

Note le velocità, è possibile determinare le coordinate del punto di impatto successivo date dall'intersezione della parabola che descrive il moto di caduta con il segmento che discretizza il profilo trasversale del versante nella sezione contenente il movimento di caduta.

$$
t = -0.5 g (x-x_p)^2 / v_{1x}^2 + v_{1y}/v_{1x} (x-x_p) + v_p
$$
  
 
$$
y = mx - mx_1 + y_i
$$

essendo:

m = coeff. angolare del generico segmento che discretezza il pendio; xi, yi = coordinate dell'estremo del segmento.

Il programma consente di affrontare il problema della caduta massi sia in modo **deterministico** che **probabilistico**.L'approccio probabilistico si rende necessario a causa dell'incertezza insita nella scelta delle grandezze da introdurre nella simulazione del modello quali il coefficiente di restituzione, l'angolo di attrito masso-versante. Viene utilizzato il metodo probabilistico di Monte Carlo basato sulla generazione dei numeri casuali.

Il procedimento di calcolo consente di individuare ed analizzare un serie di traiettorie. Per ogni traiettoria vengono determinati il punto di arresto, le altezze di rimbalzo e le velocità dei massi in ogni punto. Inoltre vengono determinate le quantità di energia cinetica e totale possedute dal corpo rigido in moto.

$$
Ec = 0.5 m v2
$$
  
Et = h + 0.5\* v<sup>2</sup> / g

Dall'osservazione delle traiettorie e delle energie dei massi lungo il pendio è possibile effettuare il posizionamento e il dimensionamento delle opere di difesa (**barriere paramassi rigide ed elastiche, terrapieni paramassi**).

Il programma permette la definizione della barriera paramassi in funzione della dimensione e dell'energia assorbita. I parametri richiesti sono l'altezza, lo spessore e l'eventuale inclinazione della barriera per quanto riguarda la geometria mentre viene richiesta l'energia che può assorbire (fornita nella scheda dal costruttore) per quanto riguarda il dimensionamento.

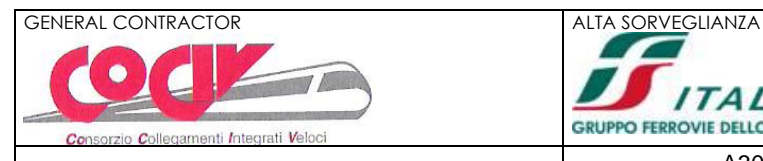

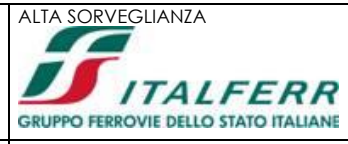

#### **Dati**

#### Descrizione materiali

#### Simbologia adottata

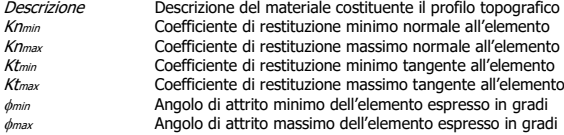

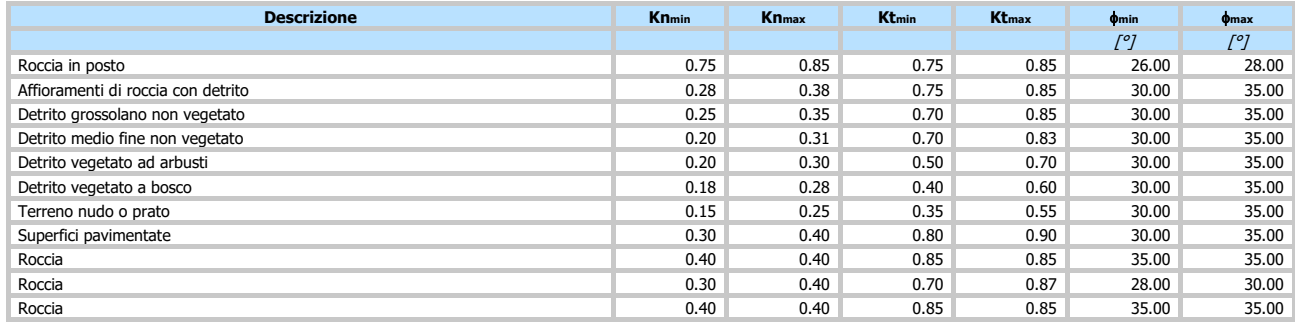

#### Profilo terreno

- Simbologia adottata <sup>n</sup>° Identificativo punto X Ascissa punto, espresso in [m] Y Ordinata punto, espresso in [m]
	-

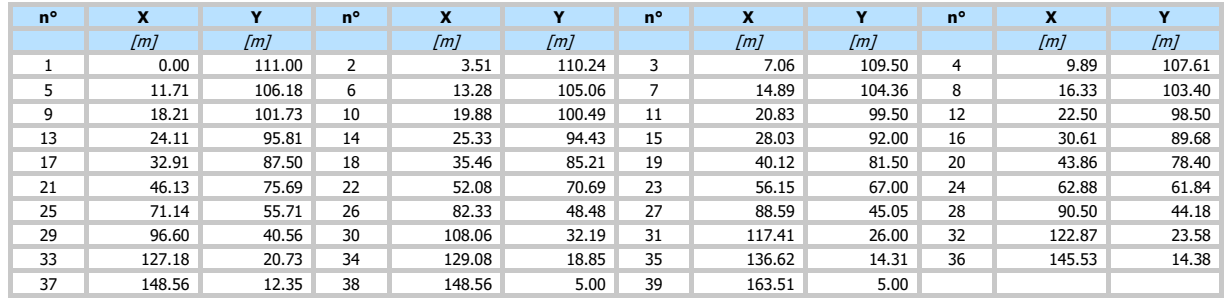

#### Caratteristiche tratti

#### Simbologia adottata

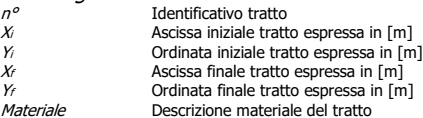

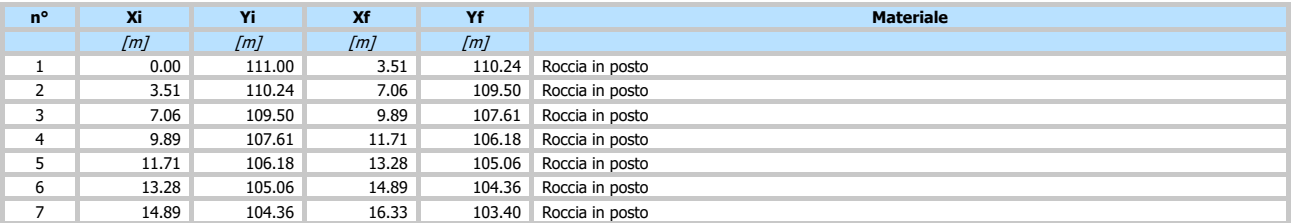

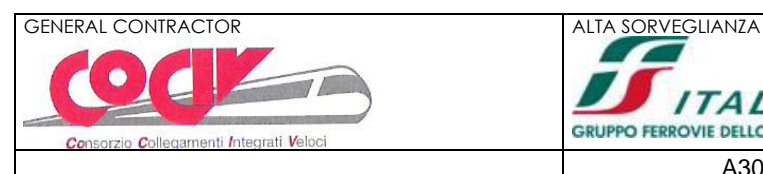

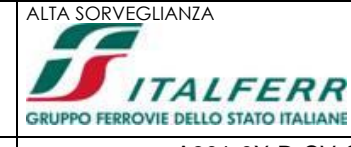

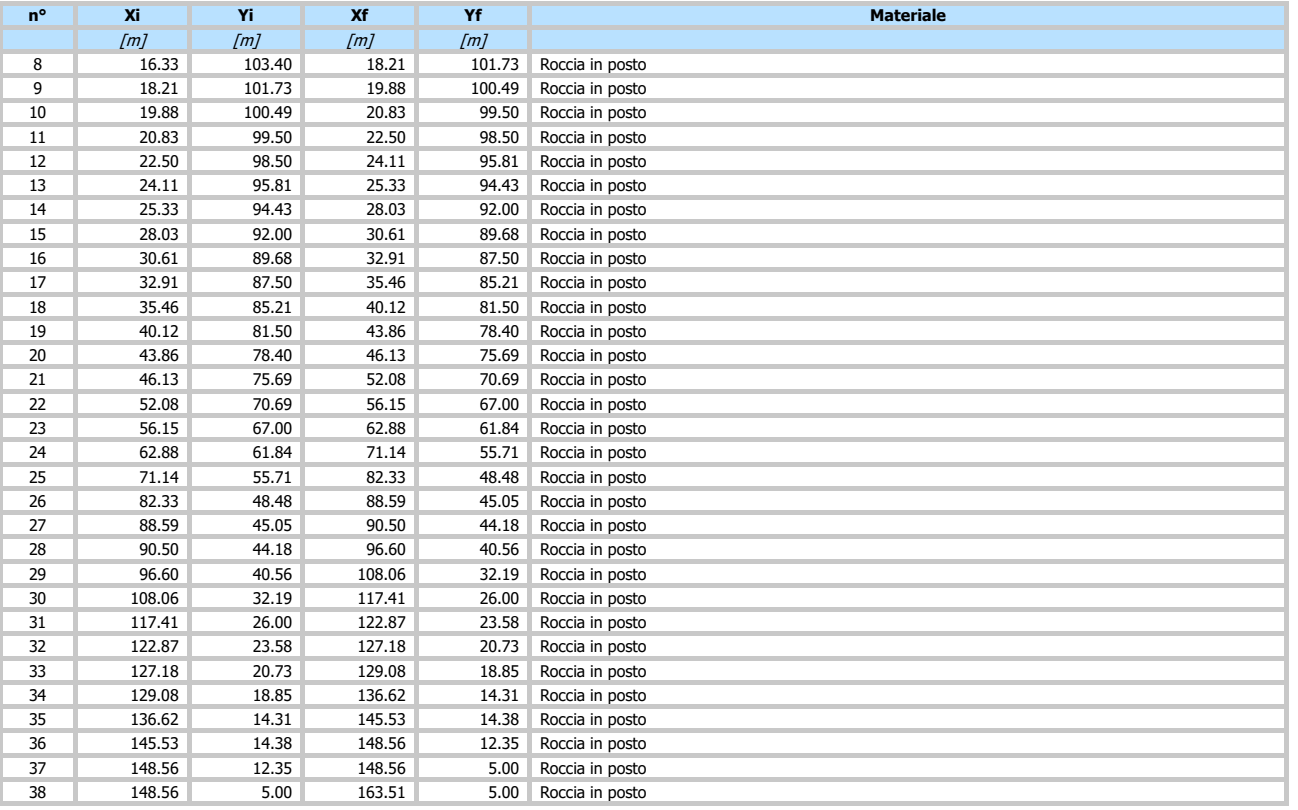

#### **Barriere**

# Simbologia adottata<br>
n° laenti<br>
x Asciss<br>
H A Reaz<br>
a Inclina<br>
a Inclina<br>
K Coeffi

- Identificativo barriera
- X<br>
X Altezza espressa in [m]<br>
A Altezza espressa in [v]<br>
Resistenza espressa in [e]<br>
A Inclinazione barriera espressa in [°]
- 
- 
- Coefficiente di restituzione

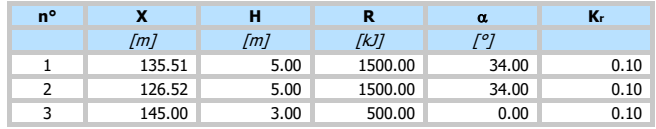

#### Posizioni iniziali di distacco

- 
- $Simbologia adottata$ <br>  $n^o$  Indice<br>  $F_i$ ,  $p_f$  Tipo a<br>  $F_i$ ,  $p_f$  Range<br>  $N_i$ ,  $M$  Range<br>  $M$  Peso r<br>
Mume<br>  $M$  Nume
- *nº* Indice posizione massi<br> *Tipo*<br> *Pi, Pf* Range di variabilità della posizione, espresso in [m]<br> *Pi, Pf* Range di variabilità della velocità, espressa in [m/s]<br> *Ni* Peso masso, espressa in [kg]<br> *M* Peso masso, espr
- 
- 

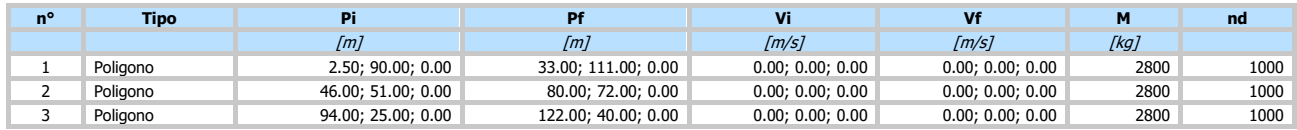

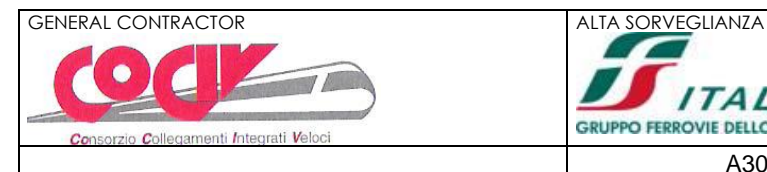

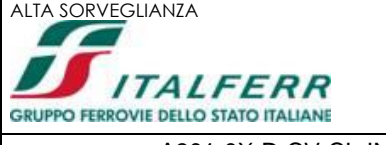

28 di 43

#### Opzioni di calcolo

Tipo analisi: **probabilistica** Parametri variabili:

posizione iniziale velocità iniziale coeff. restituzione tangente (Kt) coeff. restituzione normale (Kn) angolo di attrito

Coeff. di sicurezza barriera 1.00

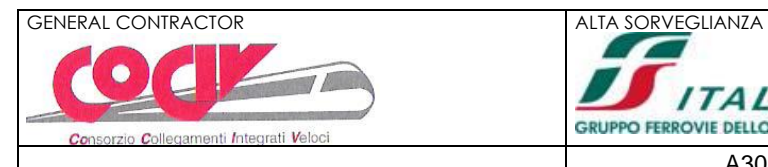

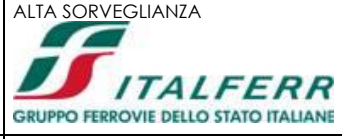

di 43

#### **Risultati**

#### **Sezioni**

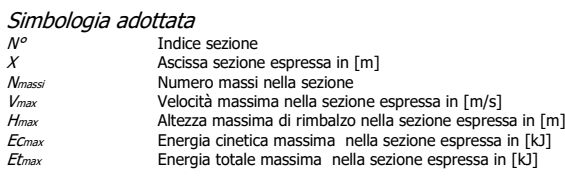

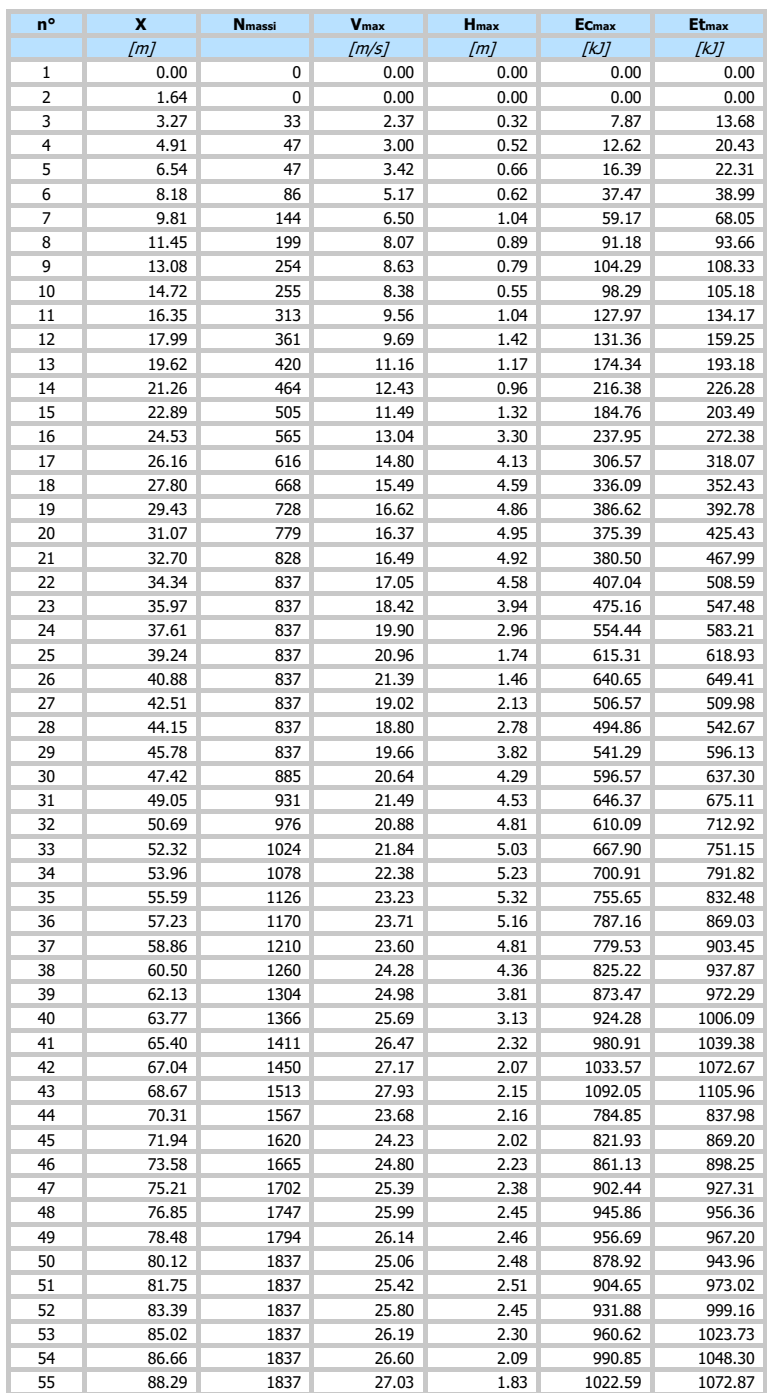

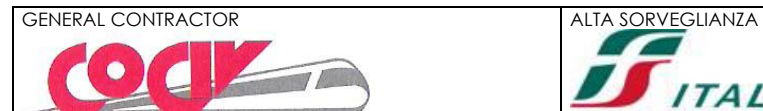

enti *Inte* grati Vel

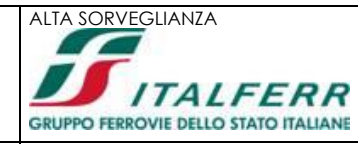

A301-0X-D-CV-CL-IN21-0X-010-A01.DOC Foglio

di 43

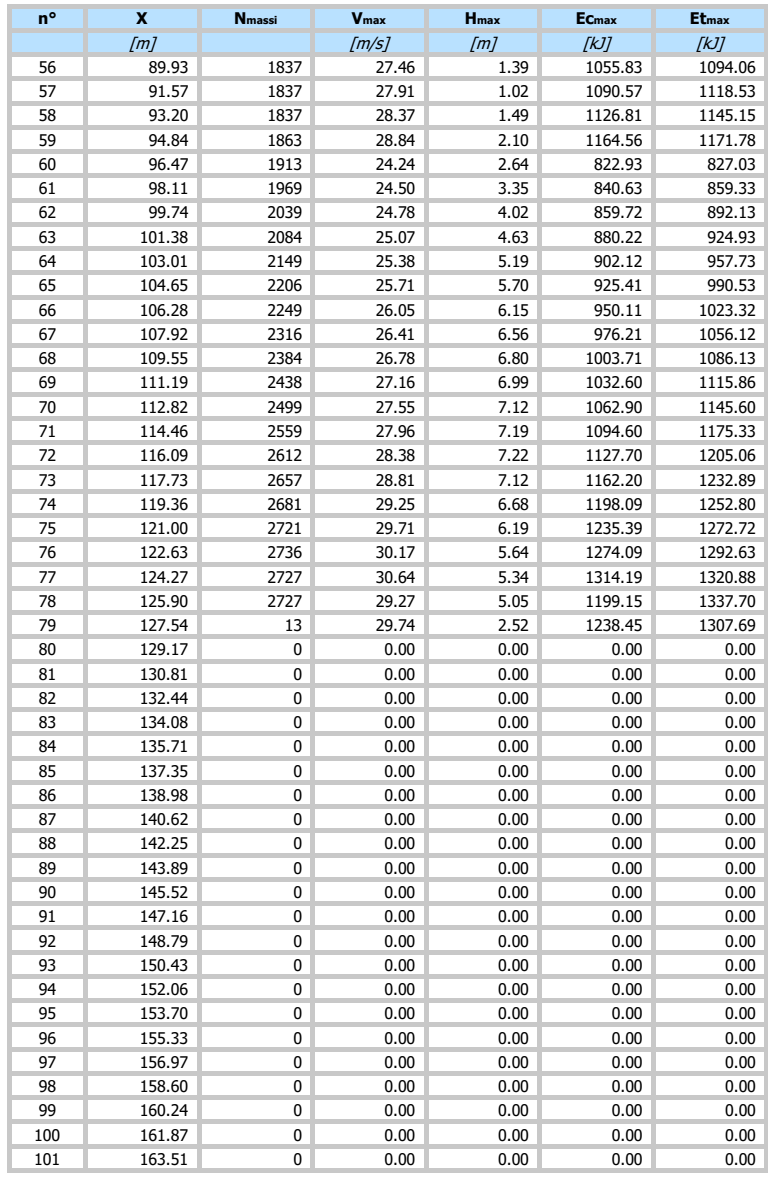

#### Risultati barriere

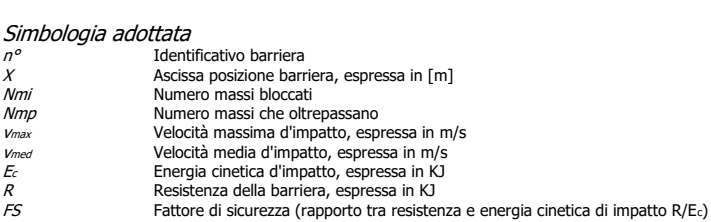

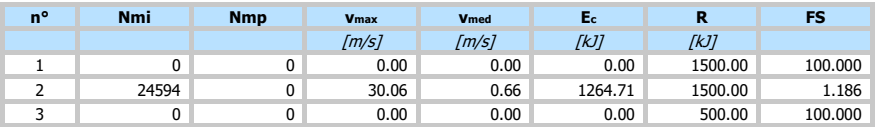

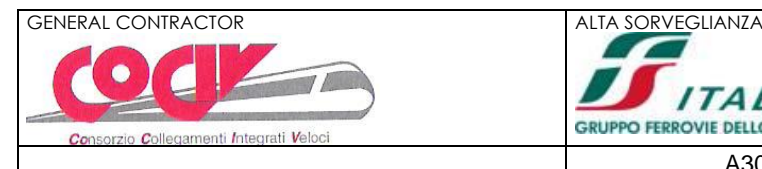

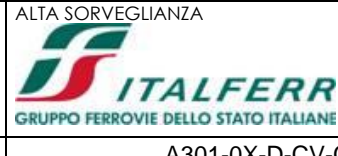

# <span id="page-30-0"></span>**10. ALLEGATO 2 – SEZIONE TIPO 2 – TABULATO**

### **Richiami teorici**

#### Analisi bidimensionale

Il pendio viene discretizzato con una serie di segmenti, e il masso è considerato come punto materiale, considerando quindi il moto del suo baricentro.

La modellazione del masso avviene tramite il suo peso, posizione e velocità iniziali al momento del distacco da pendio.

#### Modello di calcolo

I parametri necessari per il calcolo dell'interazione masso-versante sono rappresentati dai coeff. di restituzione (Kt e Kn) che rappresentano il rapporto fra la velocità prima e dopo l'impatto del masso con il terreno (movimento in volo) e dall'angolo di attrito massoversante ( $\phi$ ) attraverso il quale si porta in conto la dissipazione dell'energia cinetica (movimento di rotazione e traslazione). Per i parametri Kt, Kn e  $\phi$  è possibile definire dei valori minimi e massimi per potere effettuare un analisi di sensitività.

Per quanto riguarda le condizioni iniziali l'utente ha la possibilità di inserire un intervallo di valori sia per la posizione che per la velocità.

La traiettoria di un masso in caduta è costituita da tratti parabolici (rimbalzi), eventuali tratti rettilinei in aria (caduta libera) e da tratti rettilinei sul pendio (moto di rotolamento o scivolamento).

Quando si muove nell'aria, il masso percorre traiettorie paraboliche, funzione della velocità iniziale, e cioè immediatamente successiva all'impatto i, e dell'accelerazione gravitazionale, si considerino trascurabili gli attriti tra aria e corpo.

La dissipazione dell'energia è messa in conto (in modo semplificato) mediante i cosiddetti coefficienti di restituzione normale (Kn) e tangenziale Kt.

I suddetti coefficienti vengono definiti come il rapporto fra la velocità al momento dell'impatto (Vi) e la velocita immediatamente dopo l'impatto (Vo).

$$
\begin{aligned} k_t &= v_{t0} / v_{ti} \\ k_n &= v_{n0} / v_{ni} \end{aligned}
$$

I valori di tali coefficienti sono compresi fra 0 (urto completamente anelastico) ed 1 (urto completamente elastico).

#### Equazioni

Con riferimento al sistema di assi cartesiani (o,x,y) le componenti dell'accelerazione secondo gli assi x e y sono:

$$
a_x = 0.0
$$
  

$$
a_y = -g
$$

Integrando rispetto al tempo t misurato dall'istante dell'impatto i, si ha:

$$
v_x = v_{1x}
$$
  

$$
v_y = v_{1y} - g t
$$

integrando ancora:

$$
x = v_{1x} t + x_p
$$
  
y = v<sub>1y</sub> t - 0.5<sup>\*</sup> g t<sup>2</sup> + y<sub>p</sub>

Dalla prima equazione si ricava:

$$
t = (x-x_p) / v_{1x}
$$

che sostituita nella seconda equazione fornisce:

$$
t = -0.5 g (x-x_p)^2 / v_{1x}^2 + v_{1y}/v_{1x} (x-x_p) + v_p
$$

Le due componenti della velocità  $v_{1x}$  e  $v_{1y}$  sono ricavabili a partire dalla velocità pre-impatto secondo il seguente procedimento:

 $v_{0n} = -v_{0x} \sin \alpha + v_{0x} \sin \alpha$  $v_{0t} = v_{0x} \cos \alpha + v_{0y} \sin \alpha$ 

essendo vo la velocità pre-impatto, pertanto vox e voy sono le componenti di vo nel riferimento (0,x,y) mentre von e vot sono le componenti nel riferimento (o,t,n);  $\alpha$  è l'inclinazione del tratto di pendio.

$$
= (x-x) / y
$$

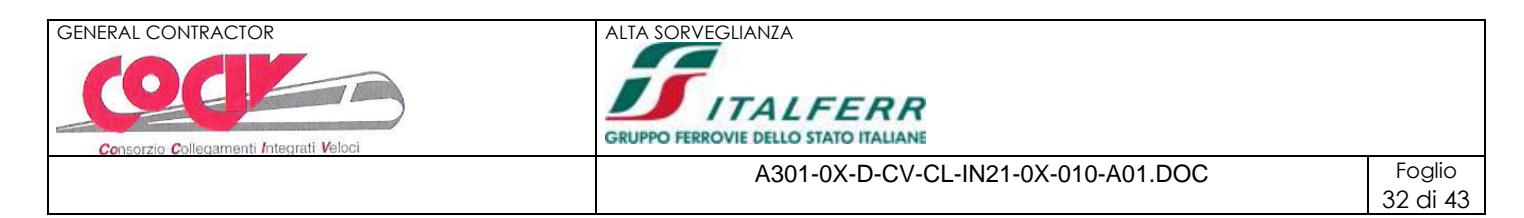

Le componenti della velocità dopo l'impatto possono essere determinate dalle relazioni:

 $v_{1n} = -k_n v_{0n}$  $v_{1t} = k_t v_{0t}$ 

con: kn = coeff. di restituzione normale; kt =coeff. di restituzione tangenziale. Adesso le componenti della velocità post-impatto nel riferimento (o,x,y) possono essere espresse come somma delle componenti di v<sub>1n</sub> e v<sub>1t</sub> secondo gli assi x ed y:

> $v_{1x} = k_n v_{0n} \sin \alpha + k_t v_{0t} \cos \alpha$  $v_{1v} = -k_t v_{0t} \cos \alpha + k_t v_{0t} \sin \alpha$

Note le velocità, è possibile determinare le coordinate del punto di impatto successivo date dall'intersezione della parabola che descrive il moto di caduta con il segmento che discretizza il profilo trasversale del versante nella sezione contenente il movimento di caduta.

$$
t = -0.5 g (x-xp)2 / v1x2 + v1y/v1x (x-xp) + yp
$$
  
y = mx - mx<sub>1</sub> + y<sub>i</sub>

essendo:

m = coeff. angolare del generico segmento che discretezza il pendio; xi, yi = coordinate dell'estremo del segmento.

Il programma consente di affrontare il problema della caduta massi sia in modo **deterministico** che **probabilistico**.L'approccio probabilistico si rende necessario a causa dell'incertezza insita nella scelta delle grandezze da introdurre nella simulazione del modello quali il coefficiente di restituzione, l'angolo di attrito masso-versante. Viene utilizzato il metodo probabilistico di Monte Carlo basato sulla generazione dei numeri casuali.

Il procedimento di calcolo consente di individuare ed analizzare un serie di traiettorie. Per ogni traiettoria vengono determinati il punto di arresto, le altezze di rimbalzo e le velocità dei massi in ogni punto. Inoltre vengono determinate le quantità di energia cinetica e totale possedute dal corpo rigido in moto.

$$
Ec = 0.5 m v2
$$
  
Et = h + 0.5\* v<sup>2</sup> / g

Dall'osservazione delle traiettorie e delle energie dei massi lungo il pendio è possibile effettuare il posizionamento e il dimensionamento delle opere di difesa (**barriere paramassi rigide ed elastiche, terrapieni paramassi**).

Il programma permette la definizione della barriera paramassi in funzione della dimensione e dell'energia assorbita. I parametri richiesti sono l'altezza, lo spessore e l'eventuale inclinazione della barriera per quanto riguarda la geometria mentre viene richiesta l'energia che può assorbire (fornita nella scheda dal costruttore) per quanto riguarda il dimensionamento.

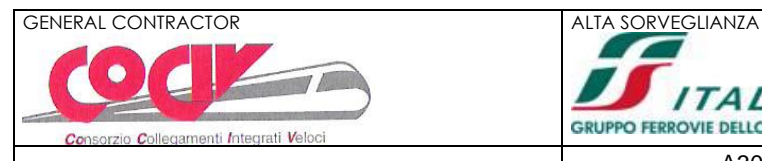

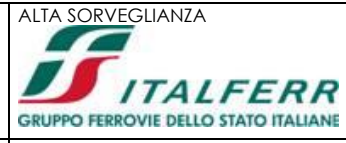

#### **Dati**

#### Descrizione materiali

#### Simbologia adottata

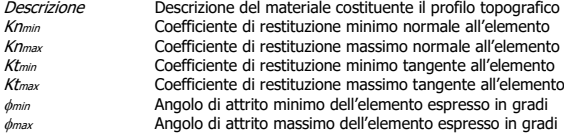

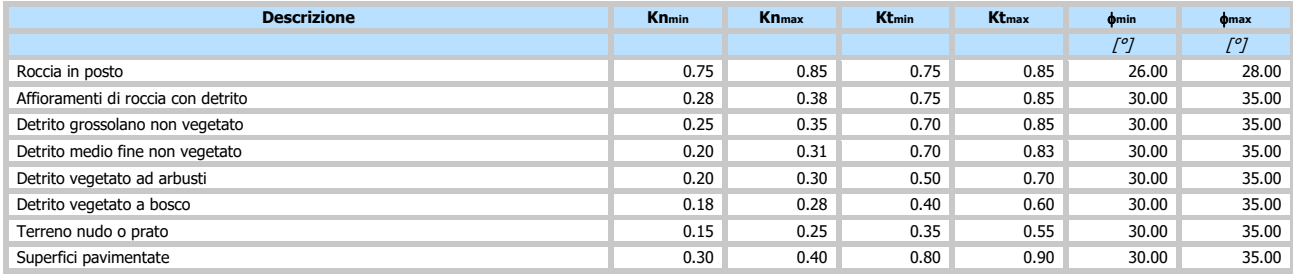

#### Profilo terreno

```
Simbologia adottata<br><sup>n</sup>° 1 Identificativo punto
```

```
X Ascissa punto, espresso in [m]
Y Ordinata punto, espresso in [m]
```
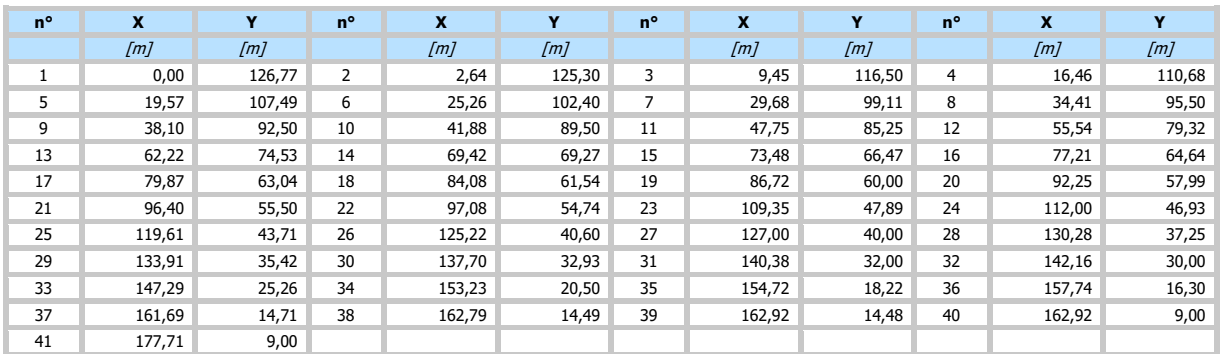

#### Caratteristiche tratti

#### Simbologia adottata

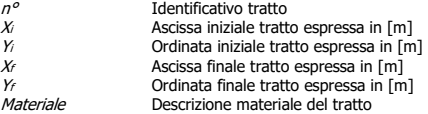

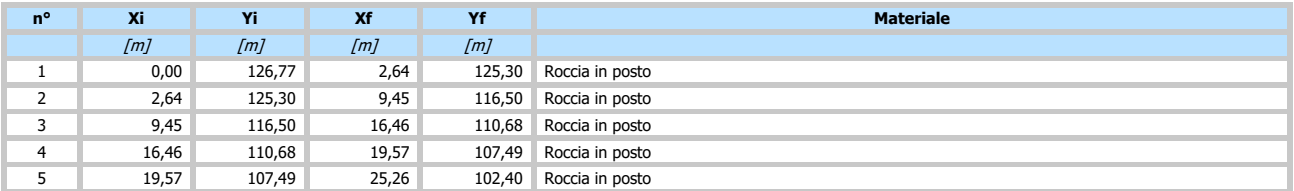

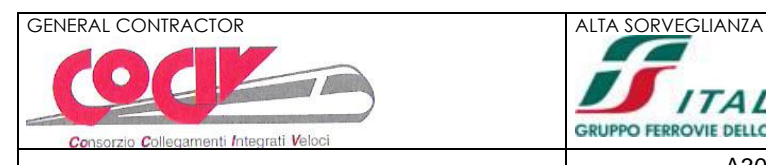

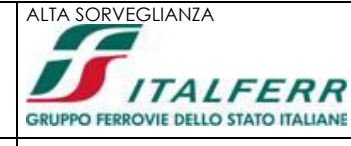

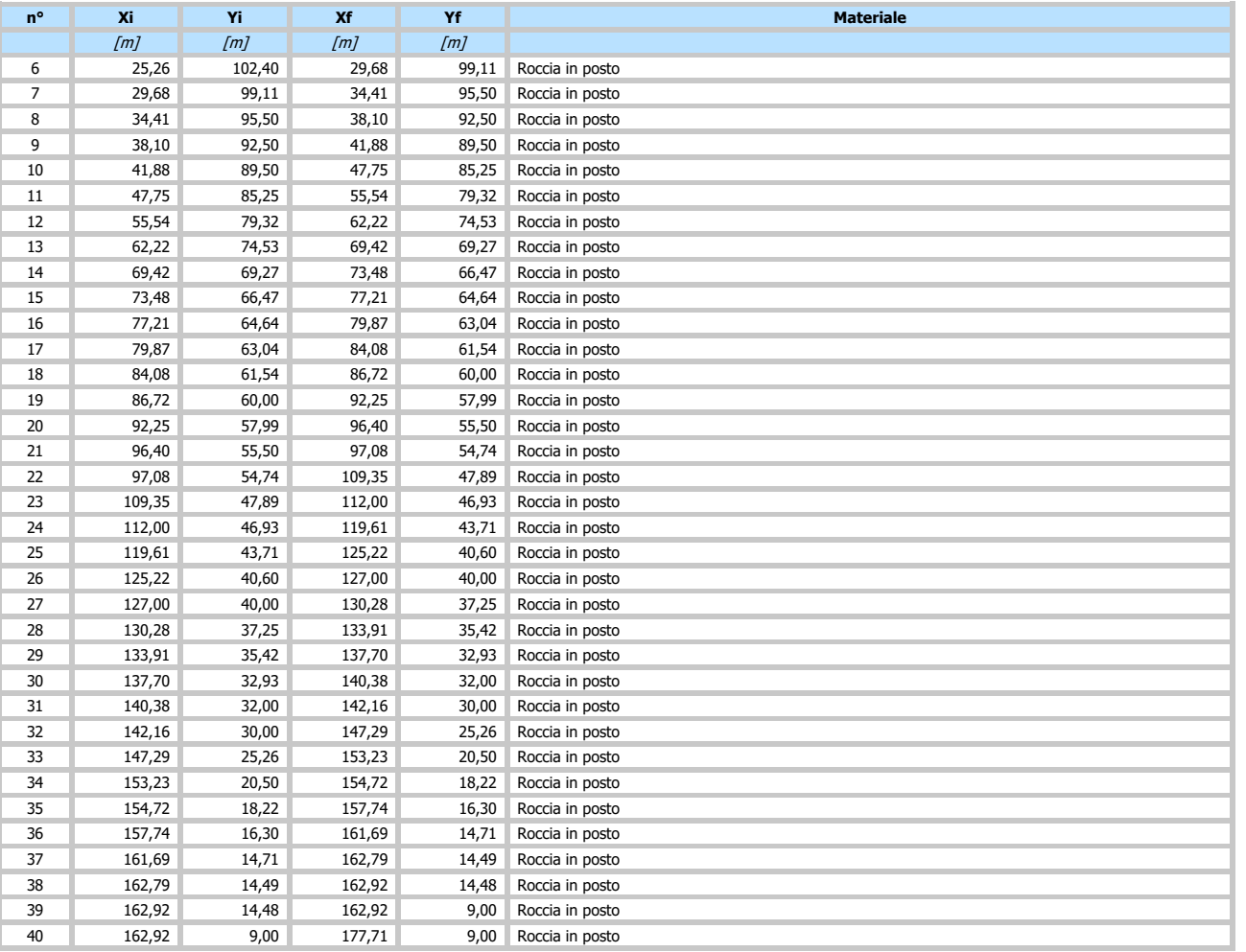

#### **Barriere**

- Simbologia adottata<br>
nº<br>
X<br>
X<br>
A<br>
A<br>
R<br>
a<br>
Inclina<br>
X<br>
Coeffici  $n^o$  1dentificativo barriera<br>  $X$  Ascissa posizione barriera, espressa in [m] H<br>
Resistenza espressa in [k]<br>
Resistenza espressa in [k]<br>
Inclinazione di restituzione<br>
Kristenza e Coefficiente di restituzione
- 
- 

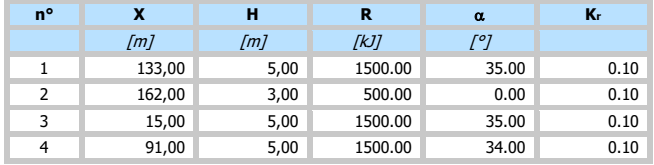

#### Posizioni iniziali di distacco

- Simbologia adottata <sup>n</sup>° Indice posizione massi Tipo Tipo area di distacco (Griglia o Poligono)
- 
- Pi, Pf Range di variabilità della posizione, espresso in [m]<br>Vi, Vf Range di variabilità della velocità, espressa in [m/s]
- M Peso masso, espressa in [kg] nd Numero di massi che si distaccano dall'area

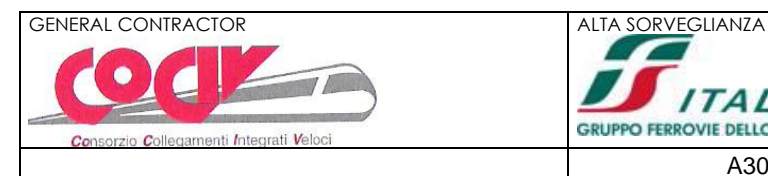

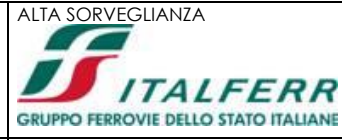

35 di 43

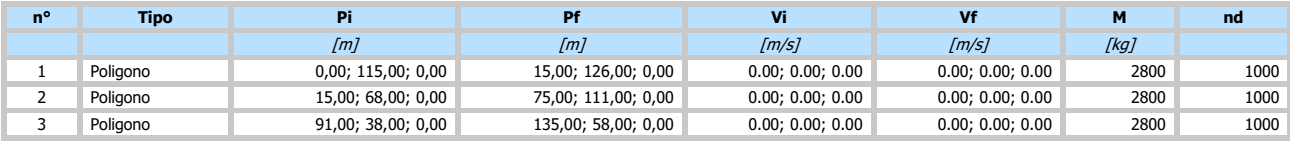

#### Opzioni di calcolo

Tipo analisi: **probabilistica** Parametri variabili:

posizione iniziale velocità iniziale coeff. restituzione tangente (Kt) coeff. restituzione normale (Kn) angolo di attrito<br>1.00

Coeff. di sicurezza barriera

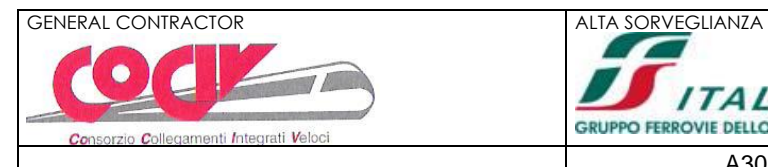

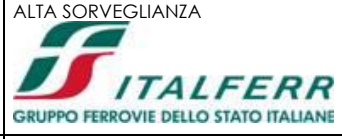

di 43

#### **Risultati**

#### **Sezioni**

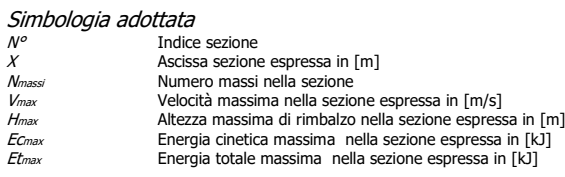

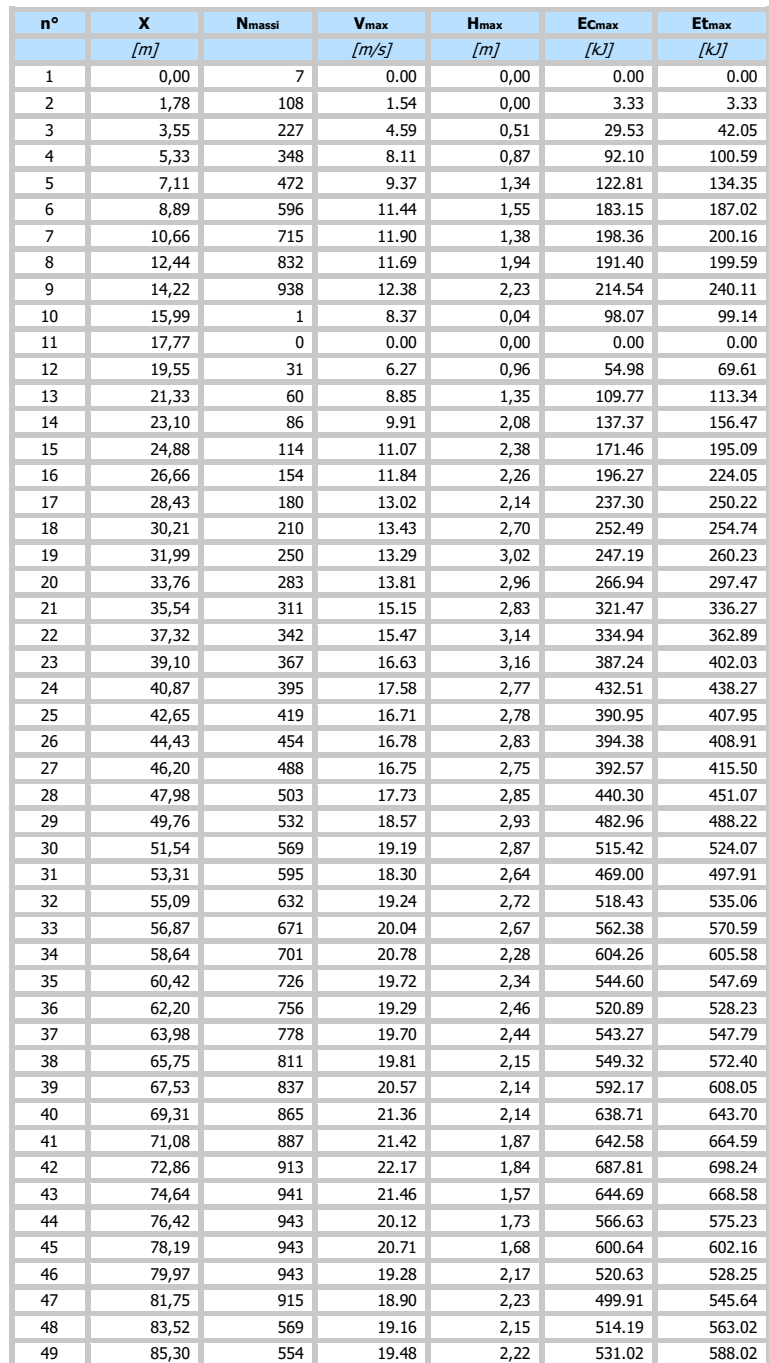

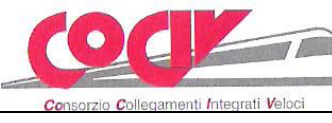

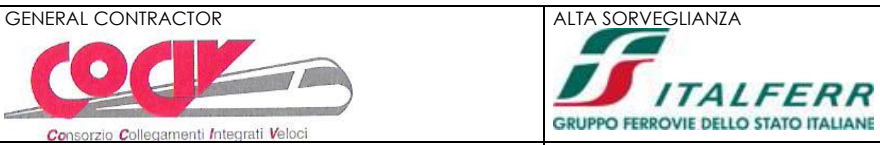

di 43

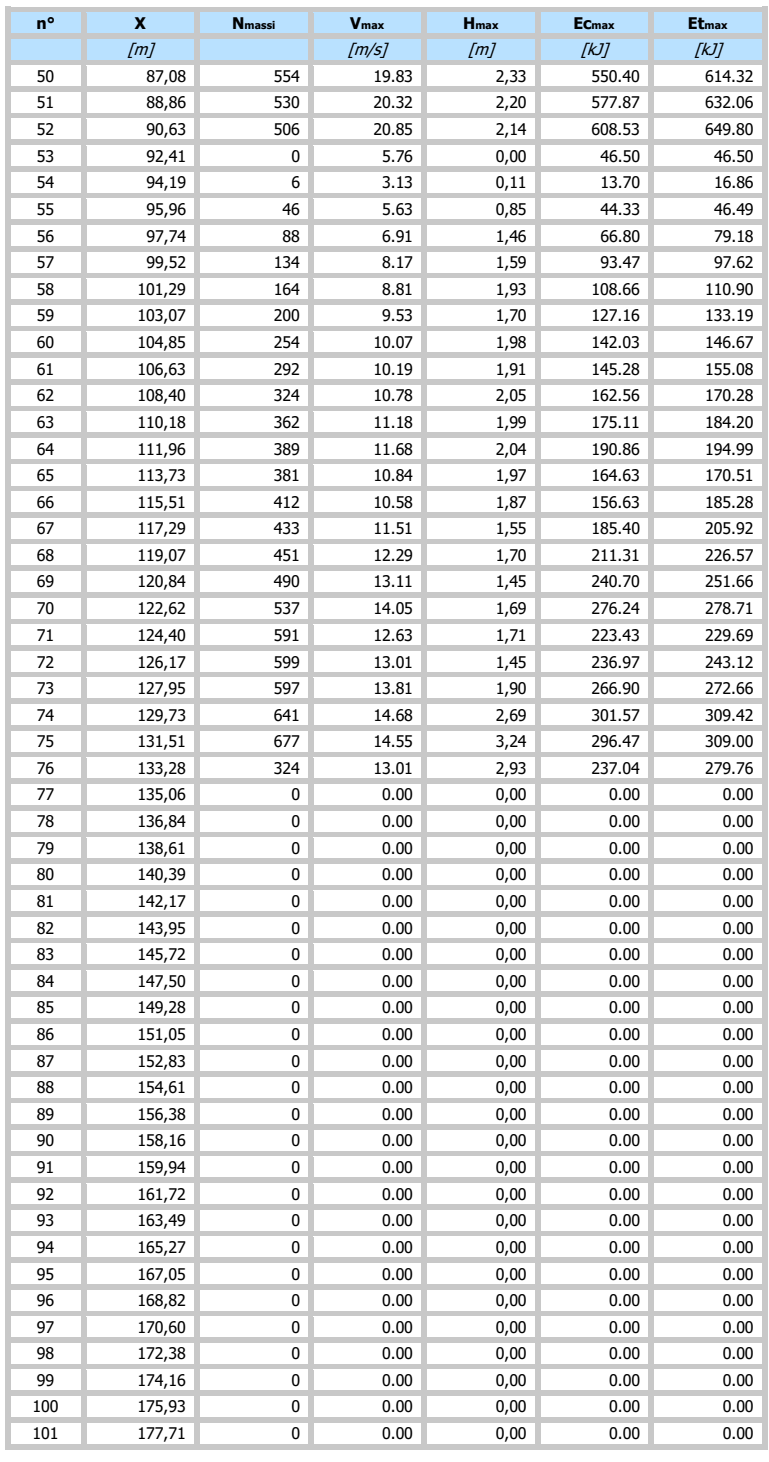

#### Risultati barriere

Simbologia adottata <sup>n</sup>° Identificativo barriera Ascissa posizione barriera, espressa in [m]<br>Numero massi bloccati Nmi Numero massi bloccati Nmp<br> *Vmax* Velocità massima d'impatto, espressa in m/s<br> *Vmed* Velocità media d'impatto, espressa in m/s<br> *Ec* Energia cinetica d'impatto, espressa in KJ<br>
Resistenza della barriera, espressa in KJ

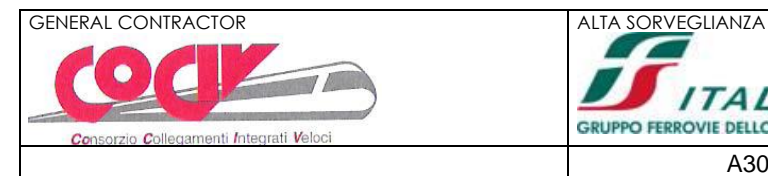

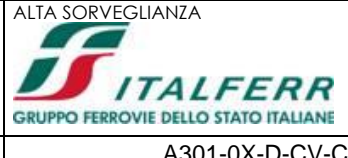

FS Fattore di sicurezza (rapporto tra resistenza e energia cinetica di impatto R/Ec)

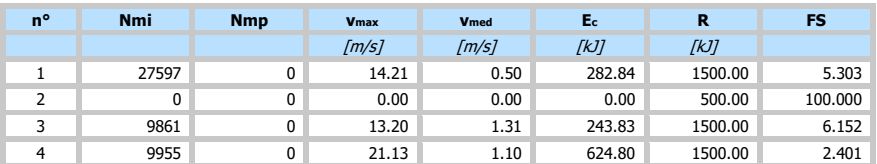

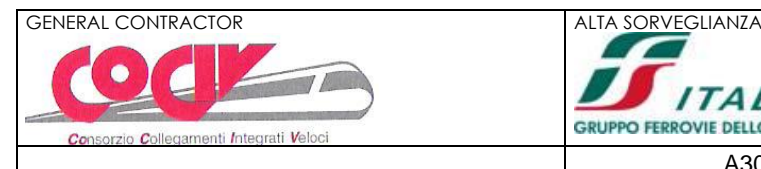

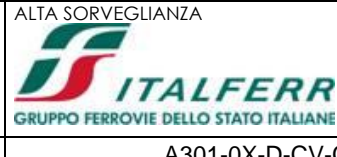

# <span id="page-38-0"></span>**11. ALLEGATO 3 – SEZIONE TIPO 3 – TABULATO**

### **Richiami teorici**

#### Analisi bidimensionale

Il pendio viene discretizzato con una serie di segmenti, e il masso è considerato come punto materiale, considerando quindi il moto del suo baricentro.

La modellazione del masso avviene tramite il suo peso, posizione e velocità iniziali al momento del distacco da pendio.

#### Modello di calcolo

I parametri necessari per il calcolo dell'interazione masso-versante sono rappresentati dai coeff. di restituzione (Kt e Kn) che rappresentano il rapporto fra la velocità prima e dopo l'impatto del masso con il terreno (movimento in volo) e dall'angolo di attrito massoversante ( $\phi$ ) attraverso il quale si porta in conto la dissipazione dell'energia cinetica (movimento di rotazione e traslazione). Per i parametri Kt, Kn e  $\phi$  è possibile definire dei valori minimi e massimi per potere effettuare un analisi di sensitività.

Per quanto riguarda le condizioni iniziali l'utente ha la possibilità di inserire un intervallo di valori sia per la posizione che per la velocità. La traiettoria di un masso in caduta è costituita da tratti parabolici (rimbalzi), eventuali tratti rettilinei in aria (caduta libera) e da tratti

rettilinei sul pendio (moto di rotolamento o scivolamento). Quando si muove nell'aria, il masso percorre traiettorie paraboliche, funzione della velocità iniziale, e cioè immediatamente successiva all'impatto i, e dell'accelerazione gravitazionale, si considerino trascurabili gli attriti tra aria e corpo.

La dissipazione dell'energia è messa in conto (in modo semplificato) mediante i cosiddetti coefficienti di restituzione normale (Kn) e tangenziale Kt.

I suddetti coefficienti vengono definiti come il rapporto fra la velocità al momento dell'impatto (Vi) e la velocita immediatamente dopo l'impatto (Vo).

$$
\begin{array}{l} k_t = \, v_{t0} \, / \, v_{ti} \\ k_n = \, v_{n0} \, / \, v_{ni} \end{array}
$$

I valori di tali coefficienti sono compresi fra 0 (urto completamente anelastico) ed 1 (urto completamente elastico).

#### Equazioni

Con riferimento al sistema di assi cartesiani (o,x,y) le componenti dell'accelerazione secondo gli assi x e y sono:

$$
a_x = 0.0
$$
  

$$
a_y = -g
$$

Integrando rispetto al tempo t misurato dall'istante dell'impatto i, si ha:

$$
v_x = v_{1x}
$$
  

$$
v_y = v_{1y} - g t
$$

integrando ancora:

$$
\begin{array}{c} x = v_{1x} \; t + x_p \\ y = v_{1y} \; t \cdot 0.5^* \; g \; t^2 + y_p \end{array}
$$

Dalla prima equazione si ricava:

$$
t = (x-x_p) / v_{1x}
$$

che sostituita nella seconda equazione fornisce:

$$
t = -0.5 g (x-x_p)^2 / v_{1x}^2 + v_{1y}/v_{1x} (x-x_p) + v_p
$$

Le due componenti della velocità  $v_{1x}$  e  $v_{1y}$  sono ricavabili a partire dalla velocità pre-impatto secondo il sequente procedimento:

 $v_{0n} = -v_{0x} \sin \alpha + v_{0x} \sin \alpha$  $v_{0t} = v_{0x} \cos \alpha + v_{0y} \sin \alpha$ 

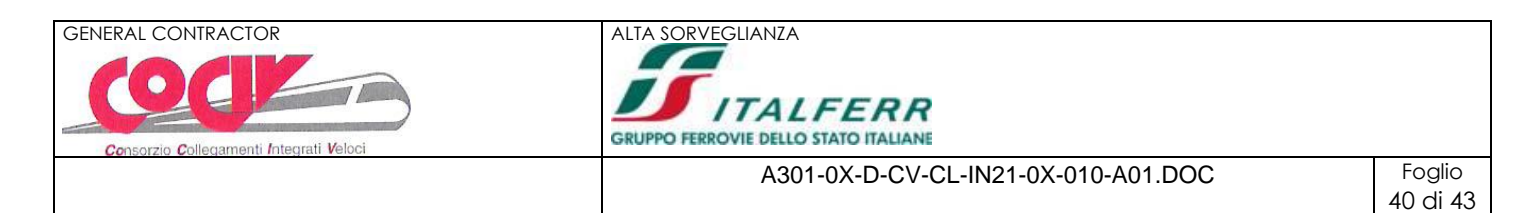

essendo vo la velocità pre-impatto, pertanto vox e voy sono le componenti di vo nel riferimento (0,x,y) mentre von e vot sono le componenti nel riferimento (o,t,n);  $\alpha$  è l'inclinazione del tratto di pendio. Le componenti della velocità dopo l'impatto possono essere determinate dalle relazioni:

> $v_{1n} = -k_n v_{0n}$  $v_{1t} = k_t v_{0t}$

con: kn = coeff. di restituzione normale; kt =coeff. di restituzione tangenziale. Adesso le componenti della velocità post-impatto nel riferimento (o,x,y) possono essere espresse come somma delle componenti di v<sub>1n</sub> e v<sub>1t</sub> secondo gli assi x ed y:

> $v_{1x} = k_n v_{0n} \sin \alpha + k_t v_{0t} \cos \alpha$  $v_{1y} = -k_t v_{0t} \cos \alpha + k_t v_{0t} \sin \alpha$

Note le velocità, è possibile determinare le coordinate del punto di impatto successivo date dall'intersezione della parabola che descrive il moto di caduta con il segmento che discretizza il profilo trasversale del versante nella sezione contenente il movimento di caduta.

$$
t = -0.5 g (x-x_p)^2 / v_{1x}^2 + v_{1y}/v_{1x} (x-x_p) + v_p
$$
  
 
$$
y = mx - mx_1 + y_i
$$

essendo:

m = coeff. angolare del generico segmento che discretezza il pendio; xi, yi = coordinate dell'estremo del segmento.

Il programma consente di affrontare il problema della caduta massi sia in modo **deterministico** che **probabilistico**.L'approccio probabilistico si rende necessario a causa dell'incertezza insita nella scelta delle grandezze da introdurre nella simulazione del modello quali il coefficiente di restituzione, l'angolo di attrito masso-versante. Viene utilizzato il metodo probabilistico di Monte Carlo basato sulla generazione dei numeri casuali.

Il procedimento di calcolo consente di individuare ed analizzare un serie di traiettorie. Per ogni traiettoria vengono determinati il punto di arresto, le altezze di rimbalzo e le velocità dei massi in ogni punto. Inoltre vengono determinate le quantità di energia cinetica e totale possedute dal corpo rigido in moto.

$$
Ec = 0.5 m v2
$$
  
Et = h + 0.5\* v<sup>2</sup> / g

Dall'osservazione delle traiettorie e delle energie dei massi lungo il pendio è possibile effettuare il posizionamento e il dimensionamento delle opere di difesa (**barriere paramassi rigide ed elastiche, terrapieni paramassi**).

Il programma permette la definizione della barriera paramassi in funzione della dimensione e dell'energia assorbita. I parametri richiesti sono l'altezza, lo spessore e l'eventuale inclinazione della barriera per quanto riguarda la geometria mentre viene richiesta l'energia che può assorbire (fornita nella scheda dal costruttore) per quanto riguarda il dimensionamento.

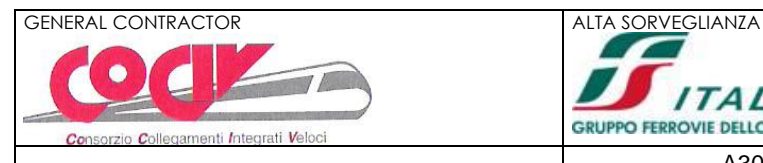

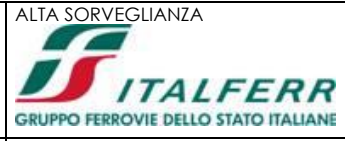

#### **Dati**

#### Descrizione materiali

#### Simbologia adottata

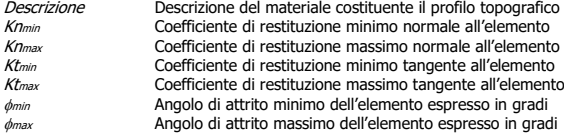

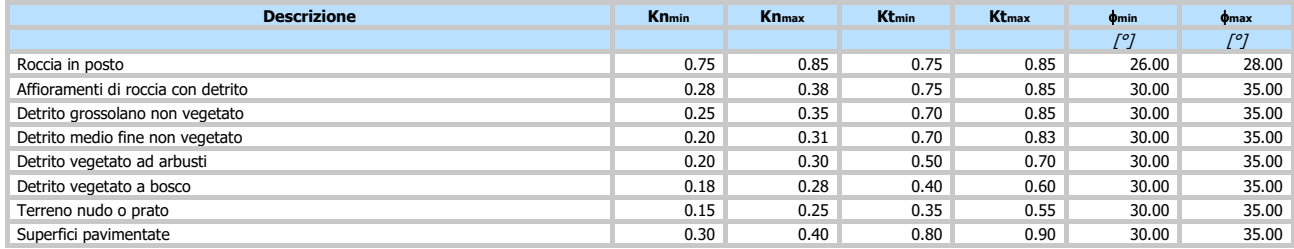

#### Profilo terreno

Simbologia adottata<br>
n°<br>
x<br>
x<br>
x<br>
cordina <sup>n</sup>° Identificativo punto X Ascissa punto, espresso in [m] Y Ordinata punto, espresso in [m]

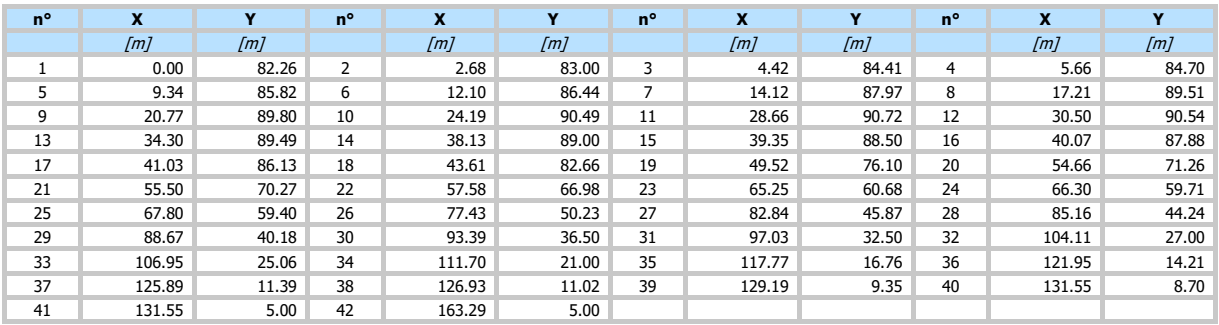

#### Caratteristiche tratti

#### Simbologia adottata

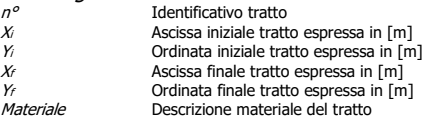

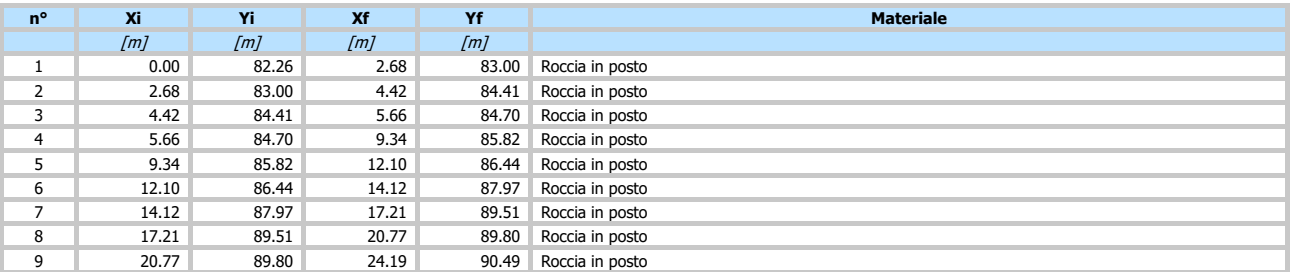

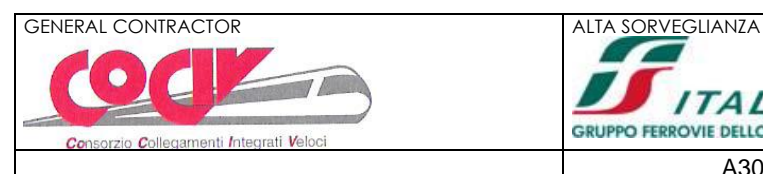

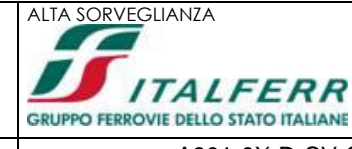

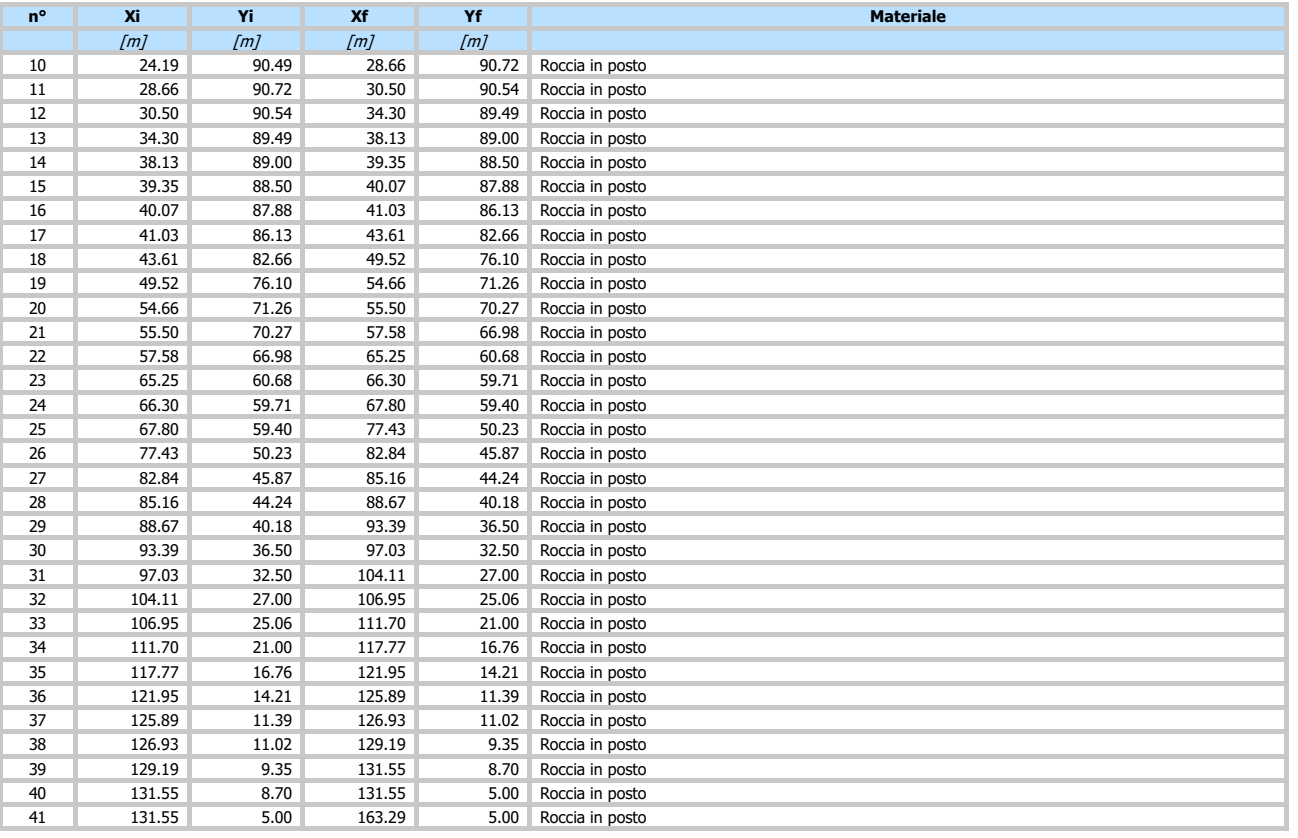

#### **Barriere**

- 
- Simbologia adottata<br>
1<sup>n</sup><br> *A*<br>
Ascissa posizione barriera, espressa in [m]<br> *H*<br>
Atezza espressa in [k]<br> *R*<br>
Resistenza espressa in [k]<br> *A*<br>
Inclinazione barriera espressa in [°]<br> *K*<br>
Coefficiente di restituzione
- 
- 
- 

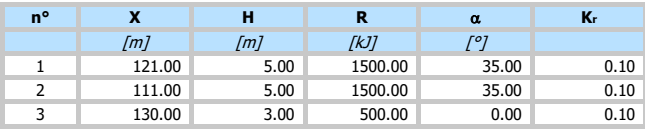

### Posizioni iniziali di distacco

Simbologia adottata

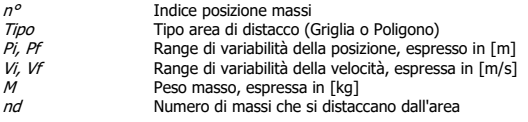

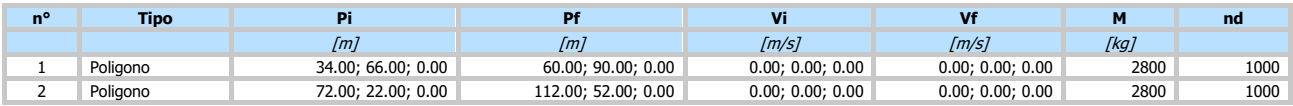

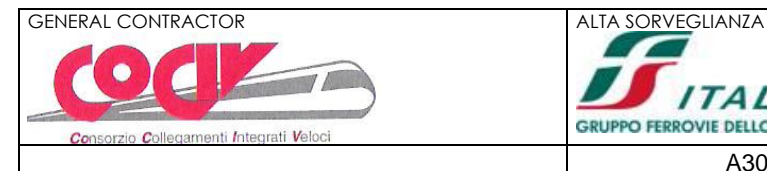

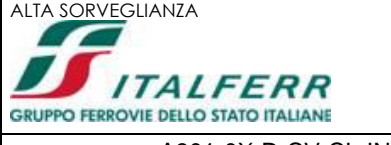

43 di 43

#### Opzioni di calcolo

Tipo analisi: **probabilistica** Parametri variabili:

posizione iniziale velocità iniziale coeff. restituzione tangente (Kt) coeff. restituzione normale (Kn) angolo di attrito

Coeff. di sicurezza barriera 1.00